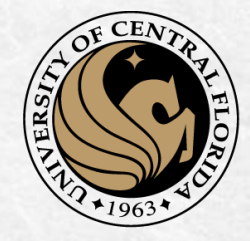

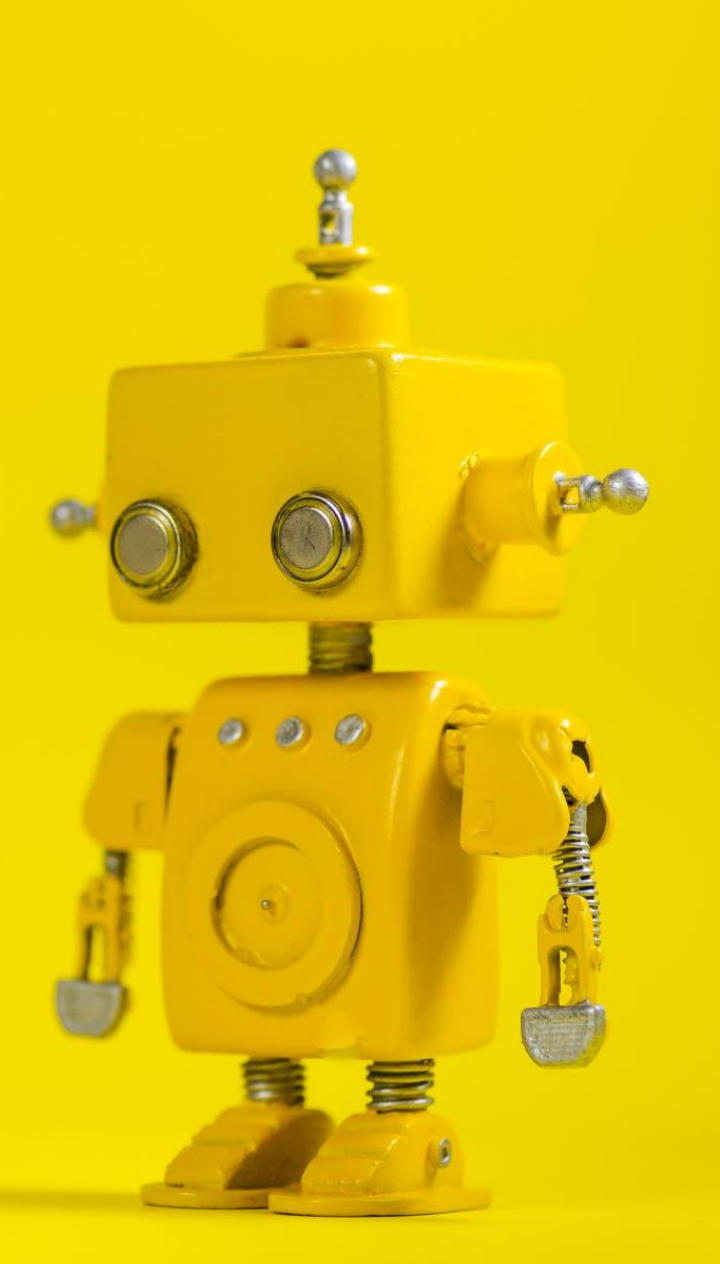

# CAP 4453 Robot Vision

Dr. Gonzalo Vaca-Castaño gonzalo.vacacastano@ucf.edu

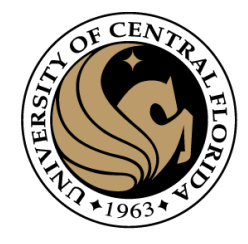

#### Administrative details

- Grader Email: vijayprakash.ucf@gmail.com
- Assignment Zero:
	- Due tomorrow
- Assignment 1:
	- Deadline: Next Friday

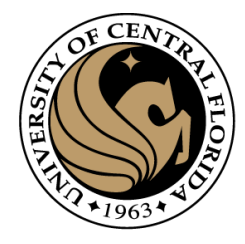

# Questions?

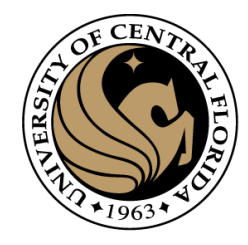

#### **Credits**

- Some of this slides comes from:
	- Yogesh S Rawat (UCF)
	- Noah Snavely (Cornell)
	- Ioannis (Yannis) Gkioulekas (CMU)
	- Mubarak Shah (UCF)
	- S. Seitz
	- James Tompkin
	- Ulas Bagci
	- L. Lazebnik

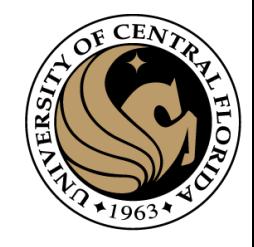

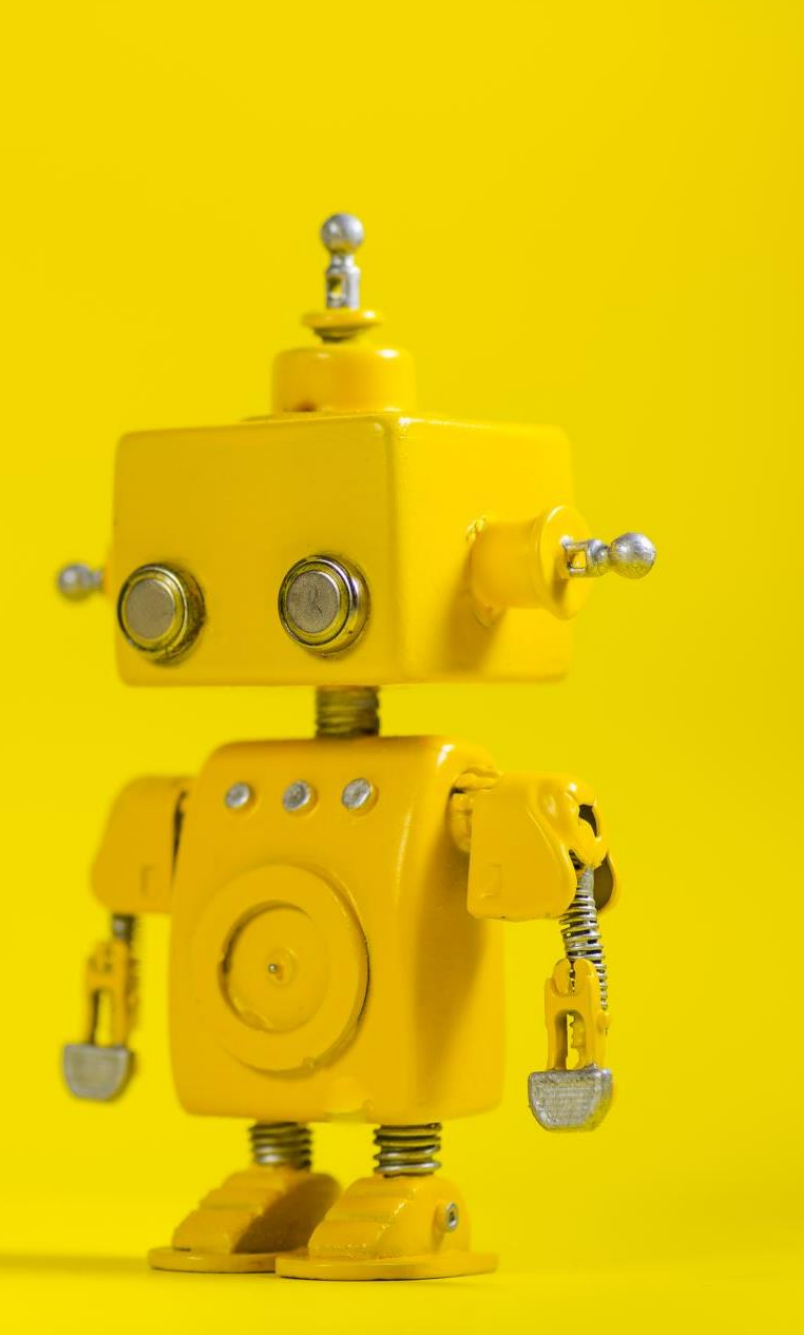

# Robot Vision

2. Basics of Images

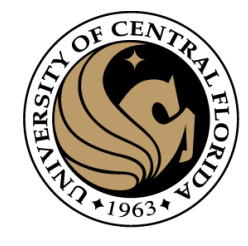

#### Black Body radiation

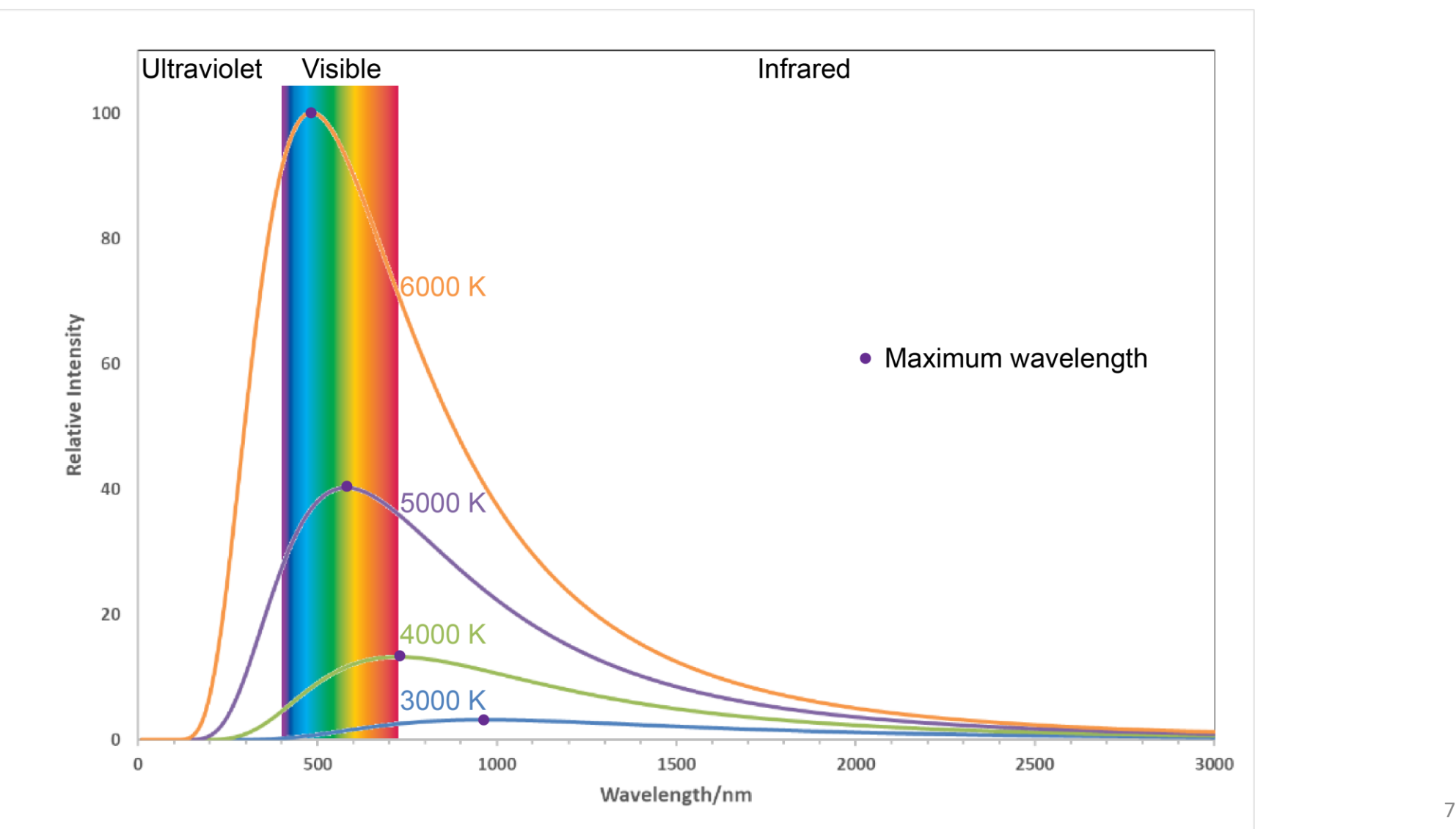

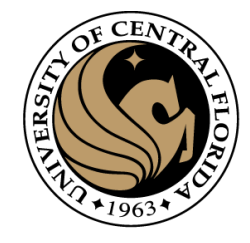

## LED lights

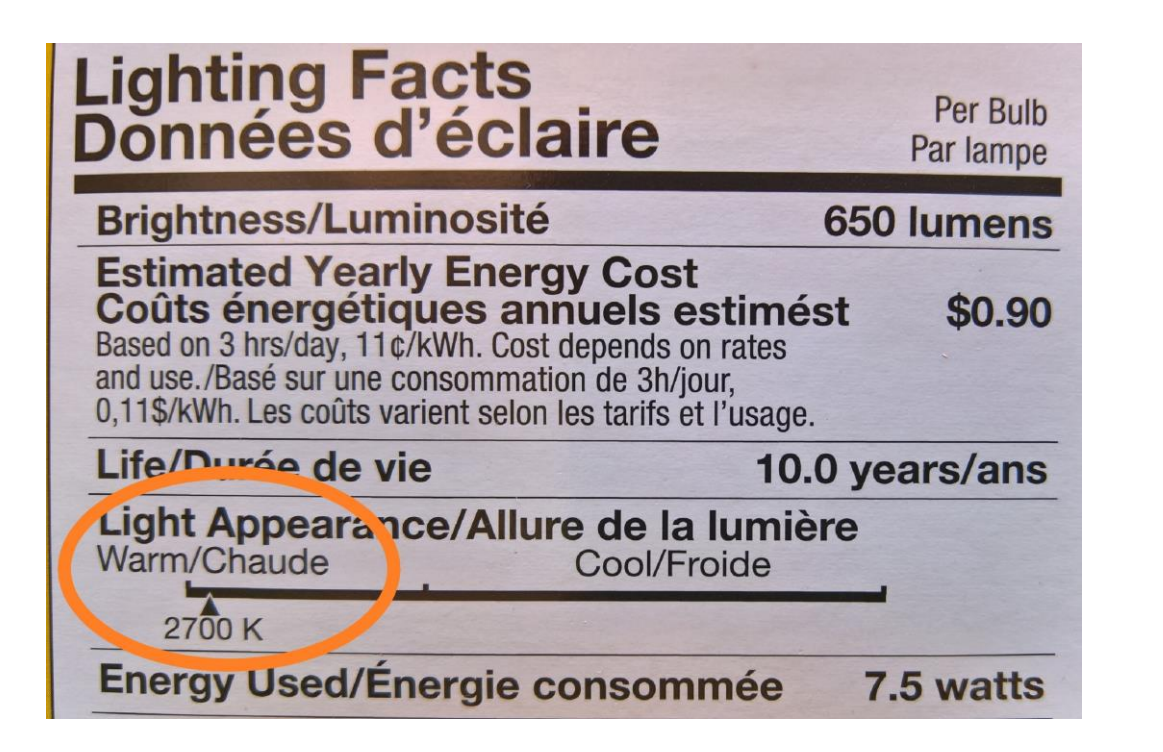

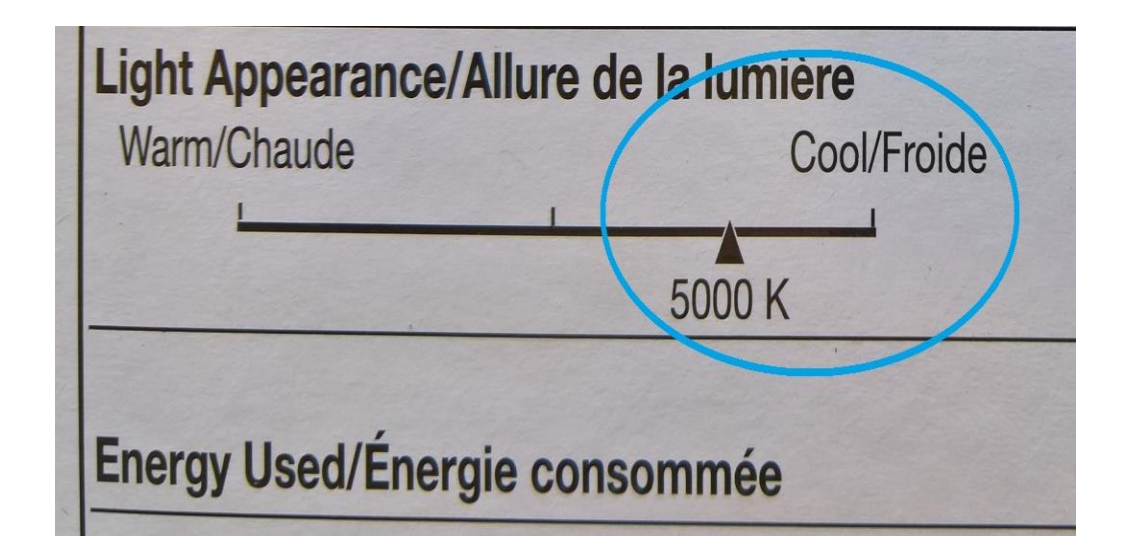

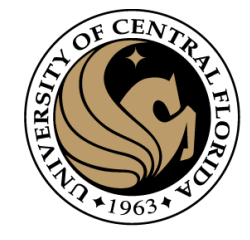

#### From last class

#### How the spectrum appears to people and dogs

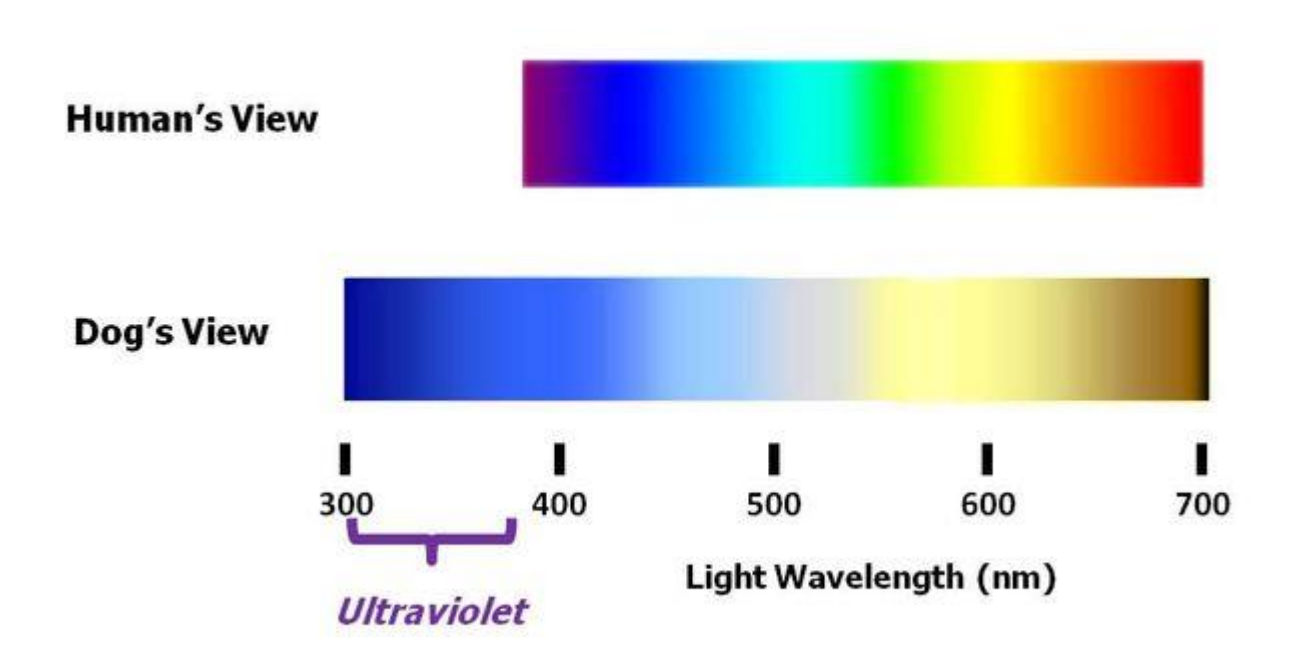

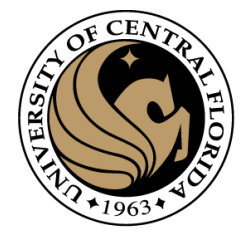

#### From last class

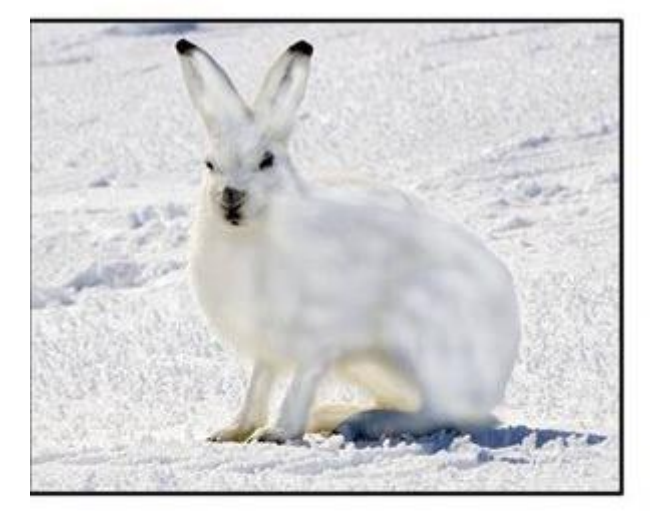

**Human View** (No UV Sensitivity)

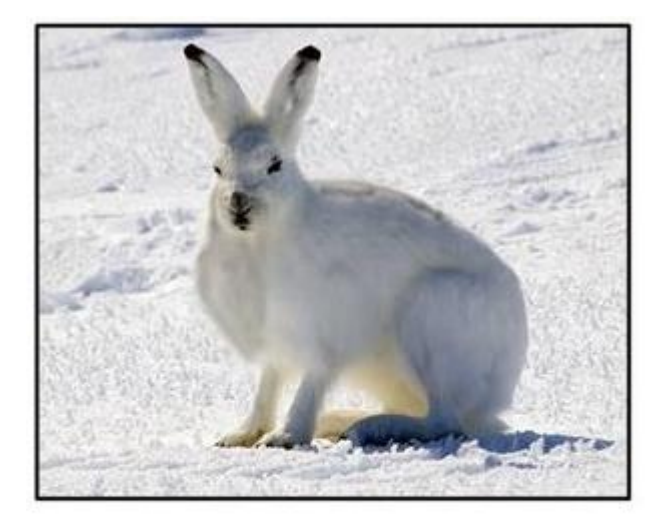

**Dog View** (Some UV Sensitivity)

#### [Can Dogs See in Ultraviolet? | Psychology Today](https://www.psychologytoday.com/us/blog/canine-corner/201604/can-dogs-see-in-ultraviolet)

Dog Vision: What Colors Can Dogs See And Can They See In The [Dark? \(improveeyesighthq.com\)](https://www.improveeyesighthq.com/dog-vision.html)

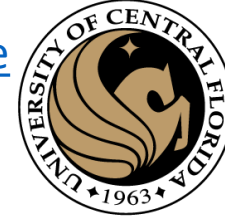

#### From last class

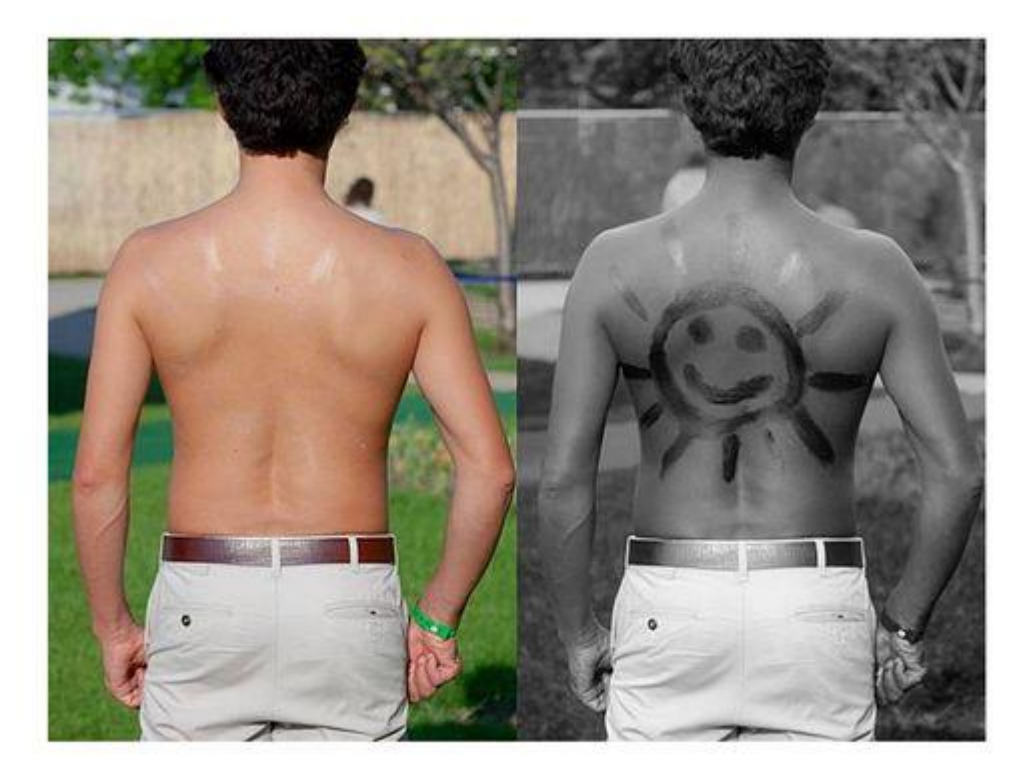

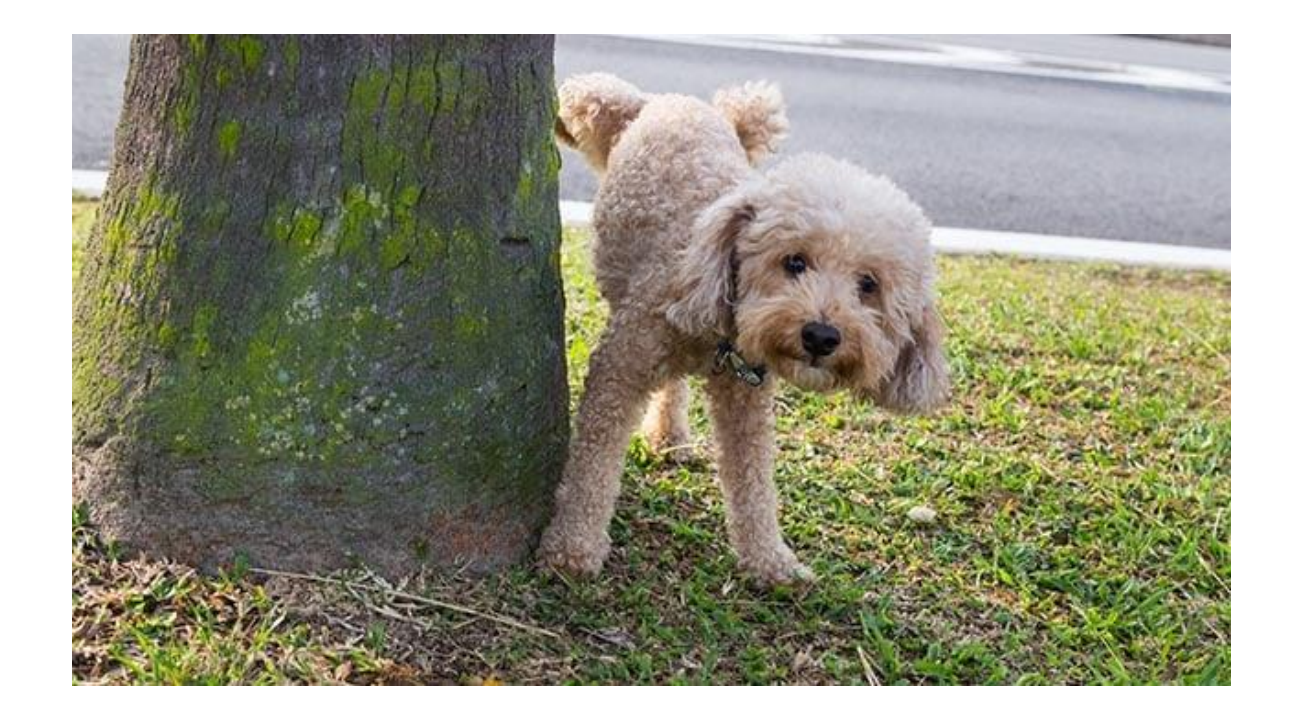

Sensitivity to UV makes targets that block or reflect these short wavelengths visible (like a drawing in sun screen lotion)

#### [Can Dogs See in Ultraviolet? | Psychology Today](https://www.psychologytoday.com/us/blog/canine-corner/201604/can-dogs-see-in-ultraviolet)

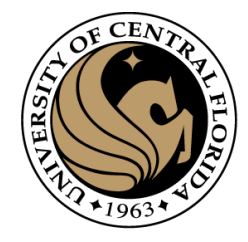

#### From last class

#### The ability to see ultraviolet (UV) helps guide bees to the pollen containing parts of flowers

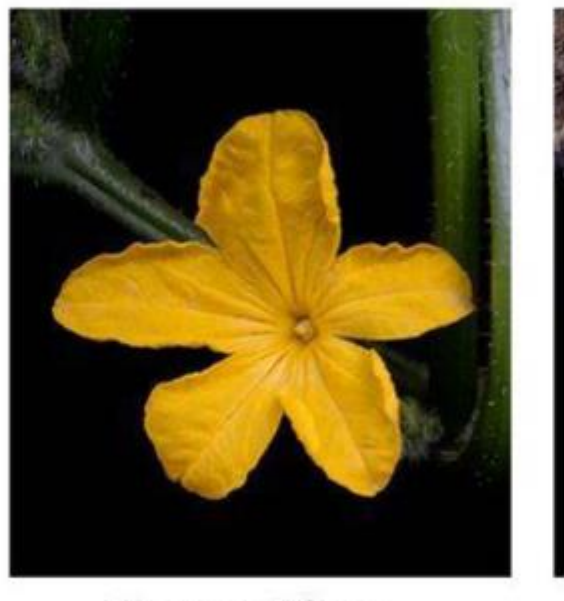

#### **Human View** (No UV Sensitivity)

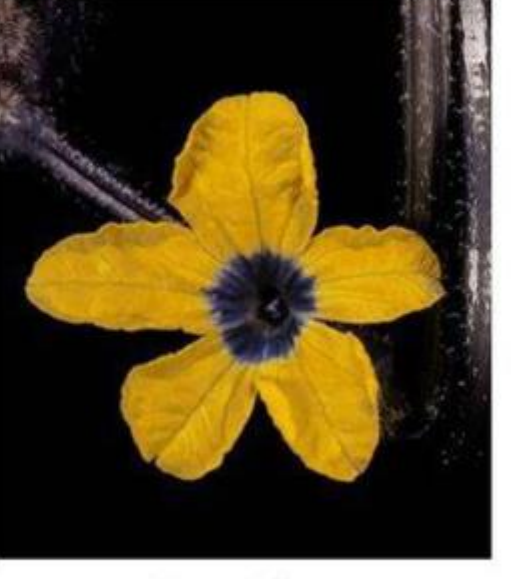

#### **Bee View** (UV Sensitivity)

https://www.psychologytoday.com/us/blog/canine-corner/201604/can-dogs-see-in-ultraviolet

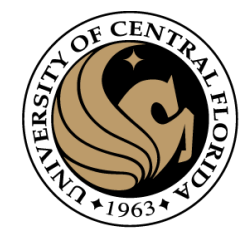

#### A large list of visual sensors

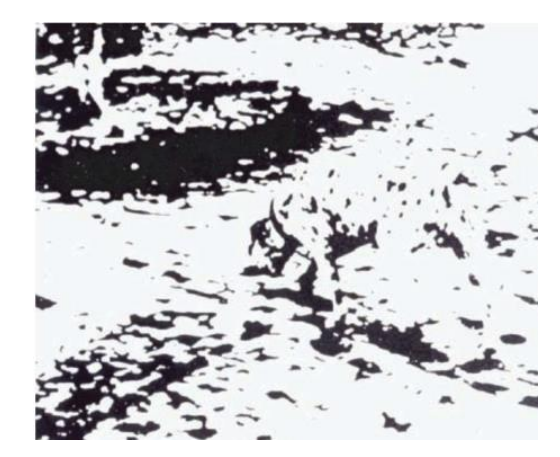

Monochrome cameras

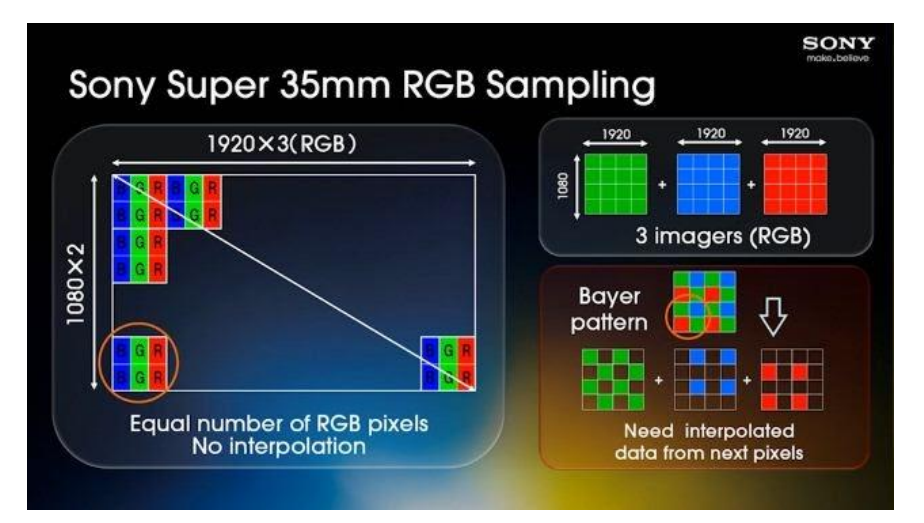

RGB cameras

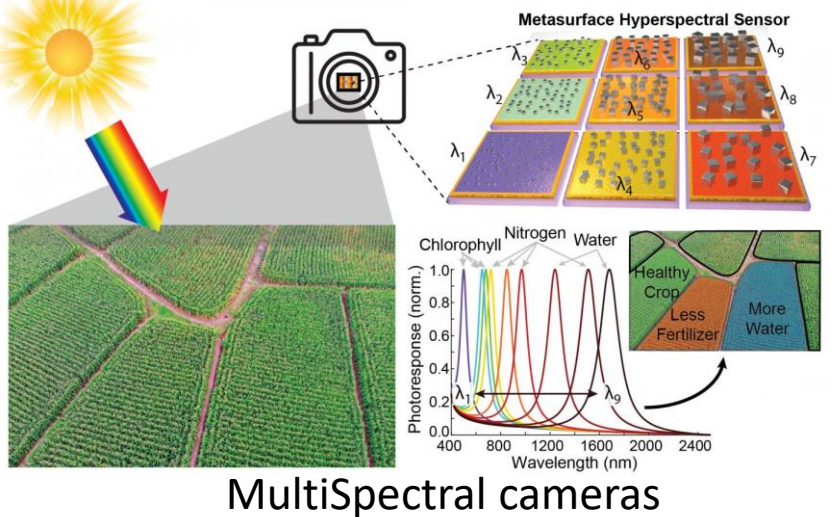

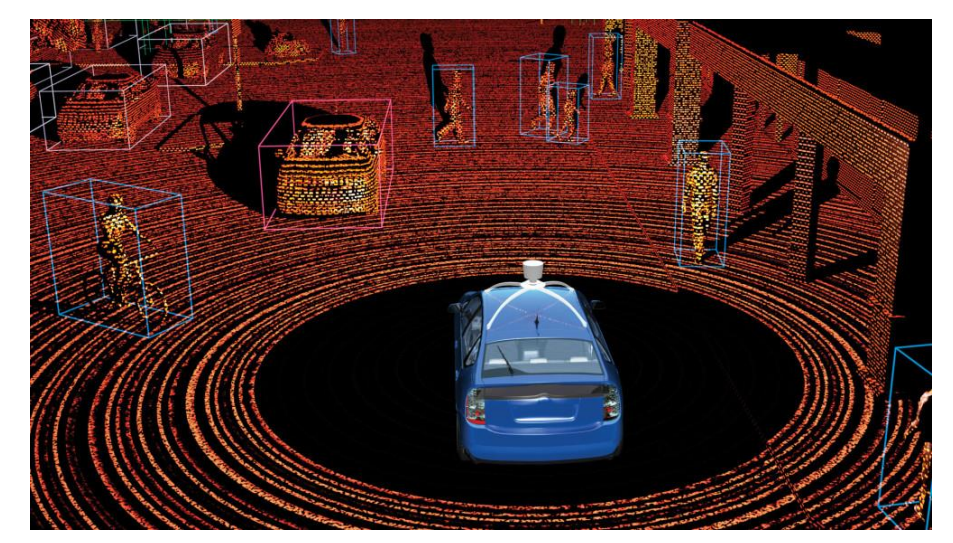

#### $CAP4453$  Lidar / Time of flight cameras

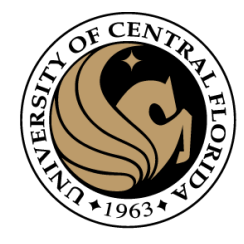

## And beyond

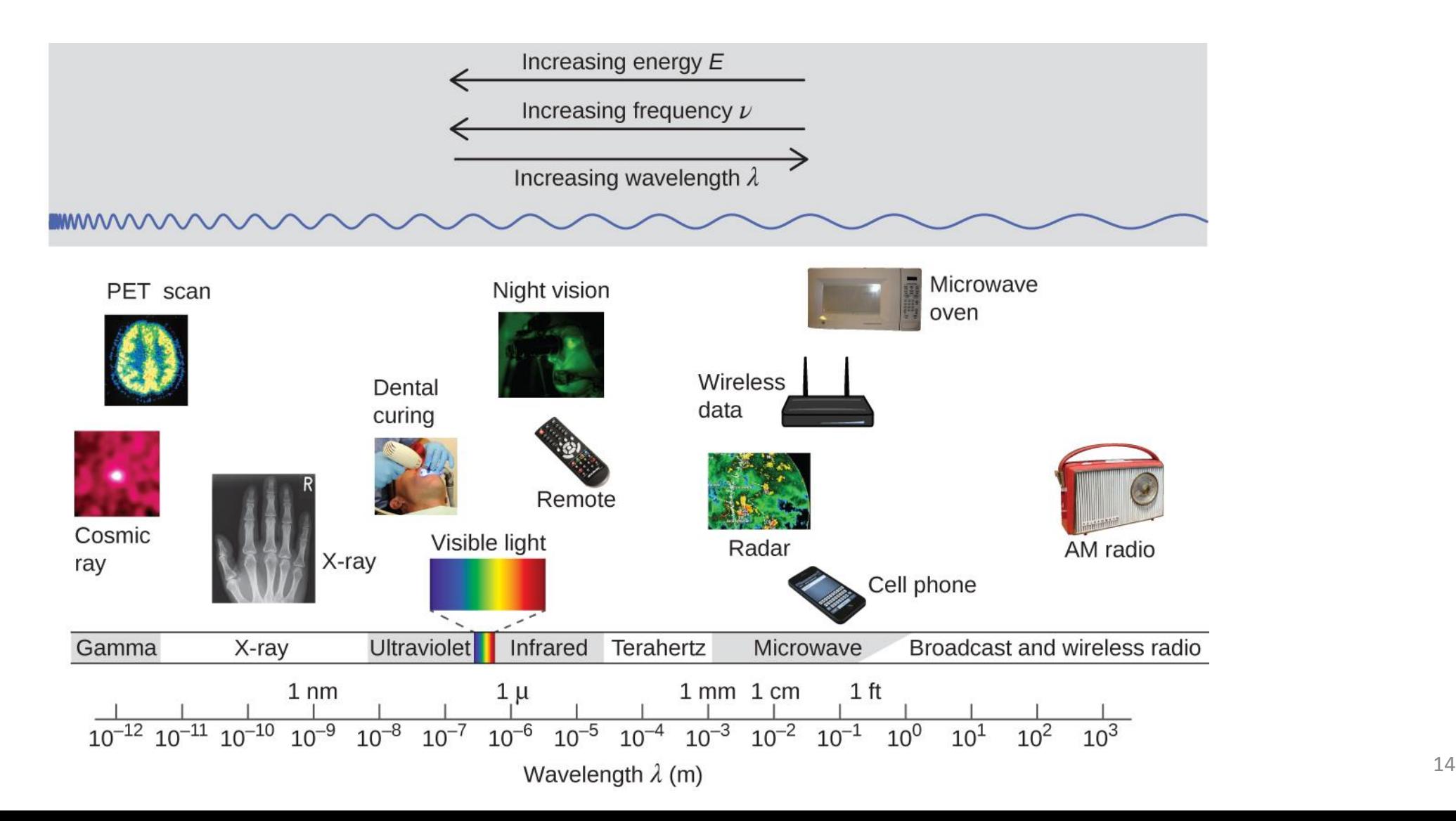

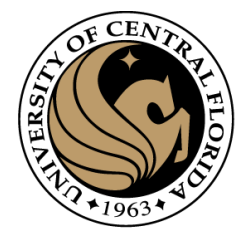

#### Images using other bands

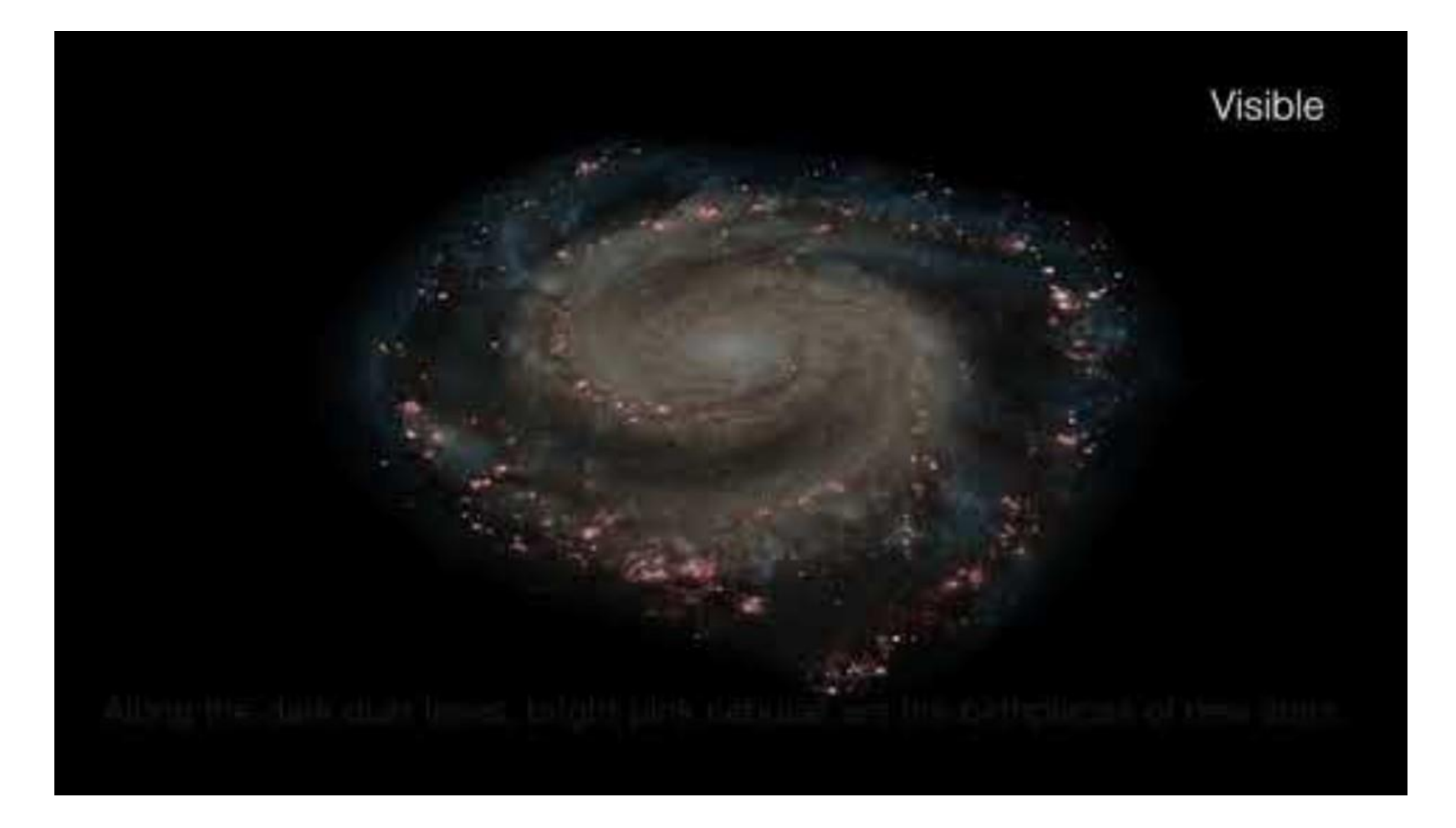

See the Whirlpool Galaxy Through the Eyes of NASA's 'Great<sup>c®bservatories'</sup> - YouTube 15

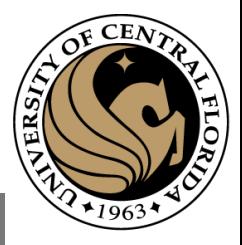

## Multispectral cameras

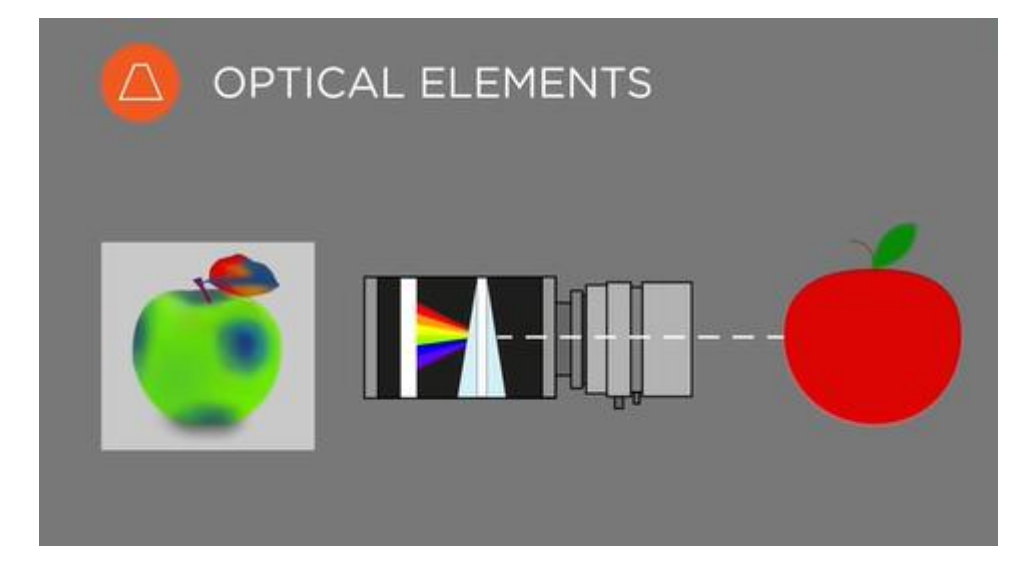

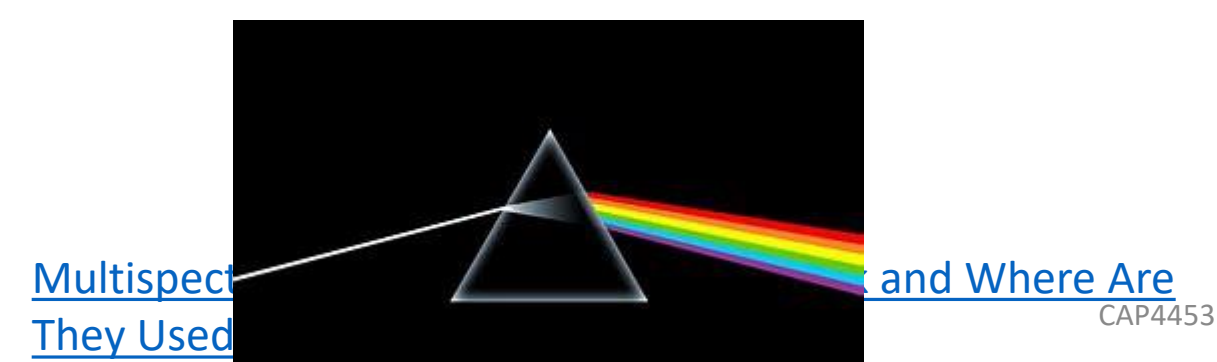

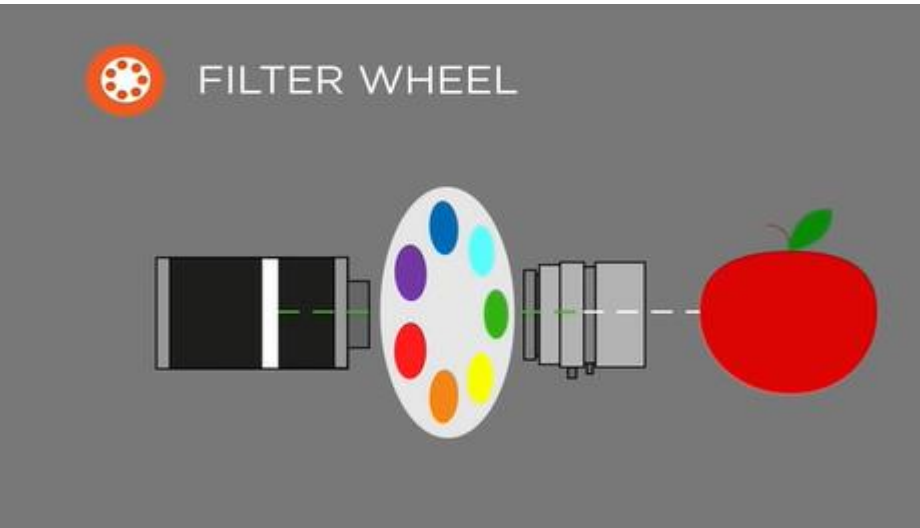

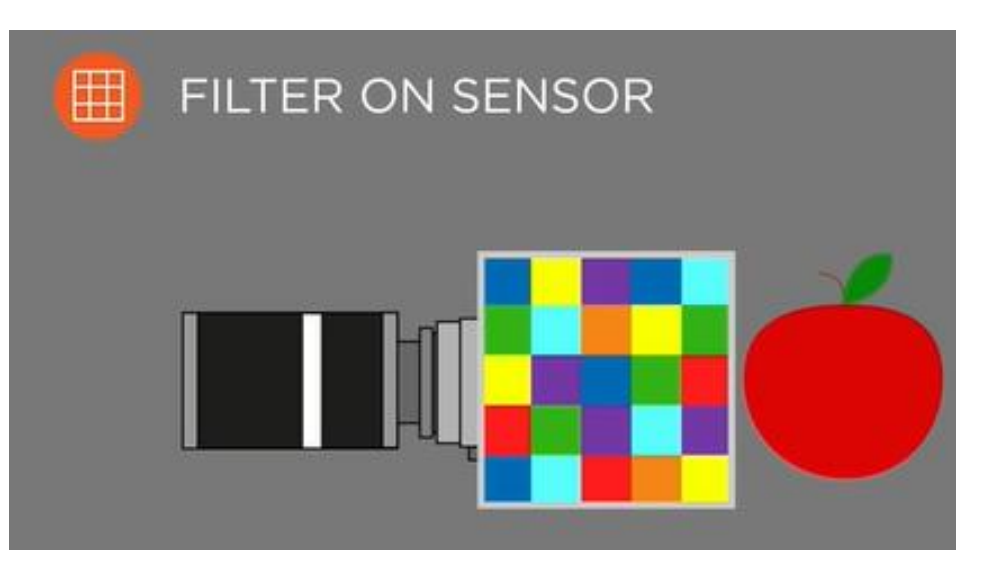

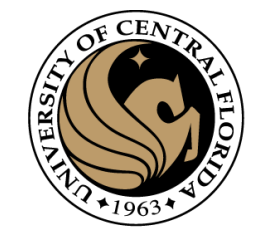

#### MultiSpectral cameras

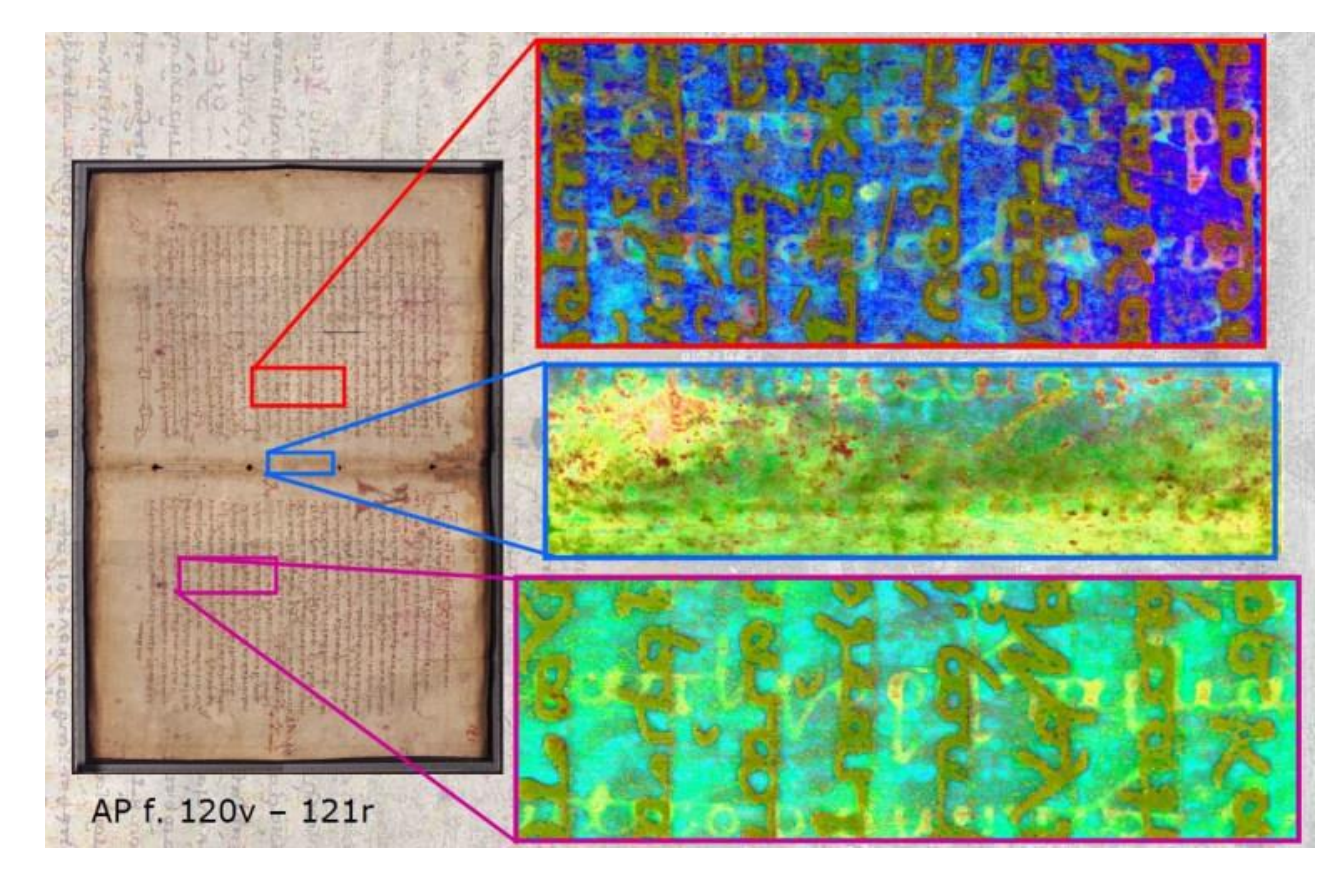

[Multispectral Imaging: New Technology Resurrects](https://www.nbcnews.com/tech/innovation/multispectral-imaging-new-technology-resurrects-centuries-old-texts-n395406) [Centuries-Old Texts \(nbcnews.com\)](https://www.nbcnews.com/tech/innovation/multispectral-imaging-new-technology-resurrects-centuries-old-texts-n395406)

- PCB inspection
- Skin characterization
- Food inspection
- Agriculture
	- Analyzing crops
- Military

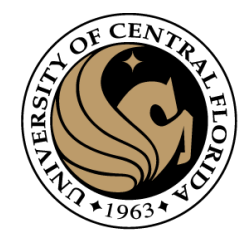

#### **Outline**

- Image as a function
	- Sampling
	- Quantization
- Extracting useful information from Images
	- **Histogram**
- Color spaces
	- RGB
	- HUE
	- CIE
- Homework 1

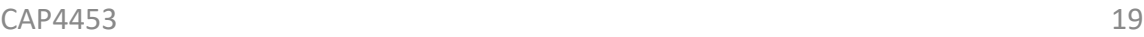

 $\blacksquare$  in

#### **Outline**

- Image as a function
	- Sampling
	- Quantization
- Extracting useful information from Images
	- **Histogram**
- Color spaces
	- RGB
	- HUE
	- CIE
- Homework 1

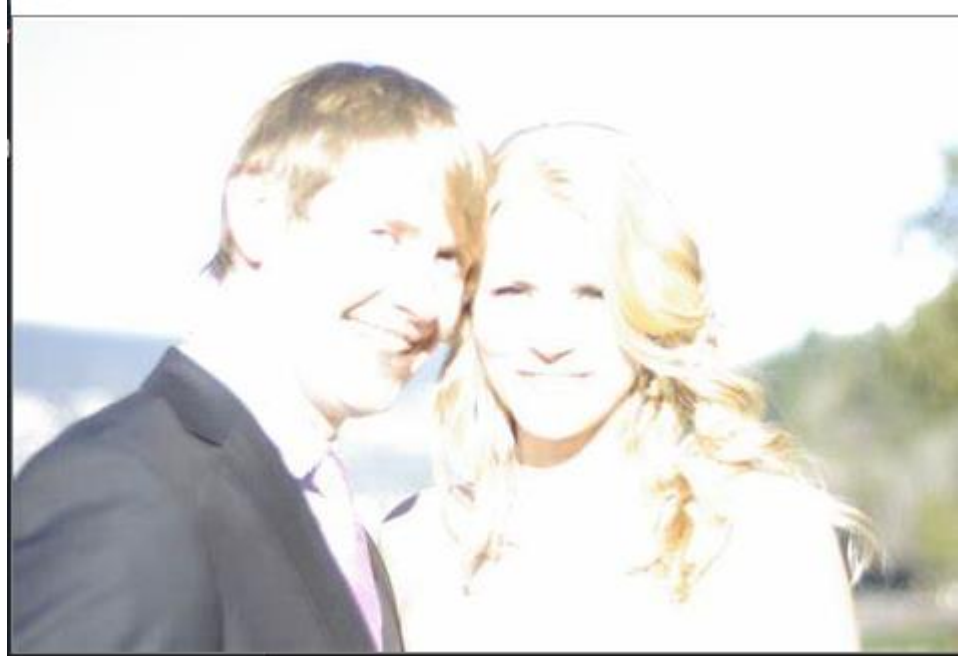

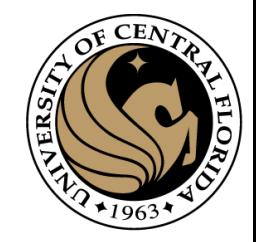

 $\Box$ 

 $\times$ 

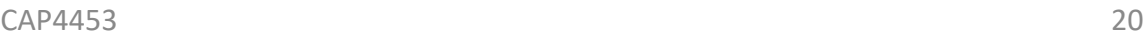

#### **Outline**

- Image as a function
	- Sampling
	- Quantization

#### • Extracting useful information from Images

- **Histogram**
- Color spaces
	- RGB
	- HUE
	- CIE
- Homework 1

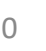

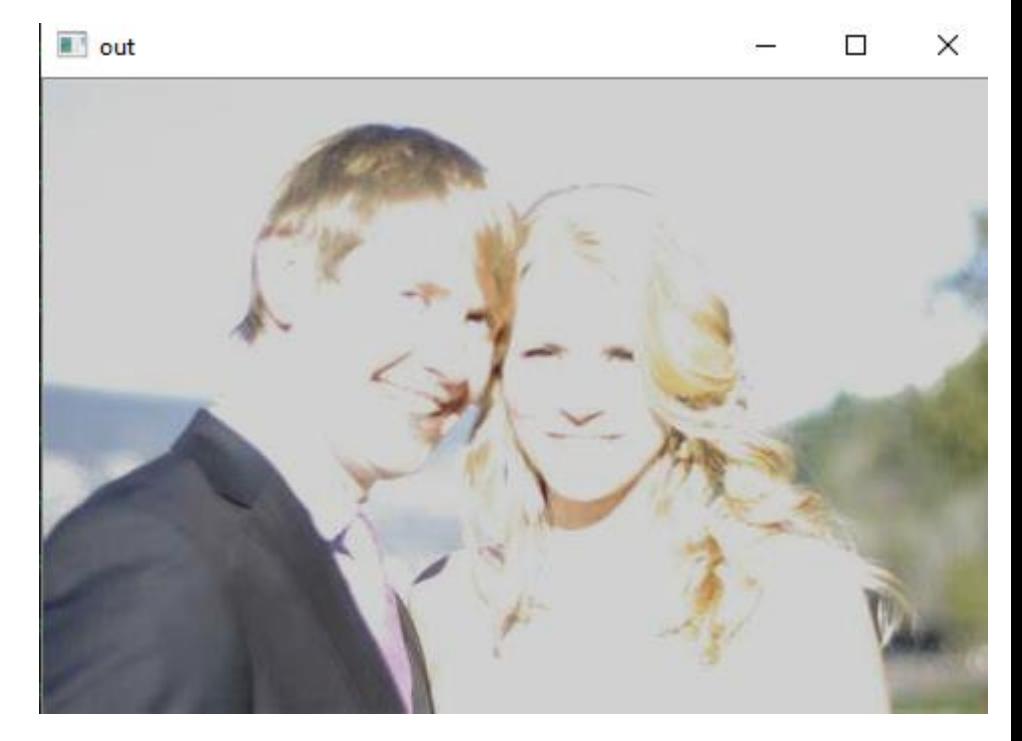

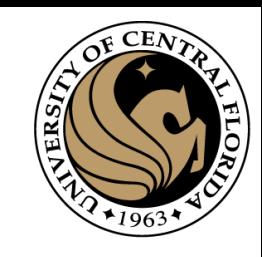

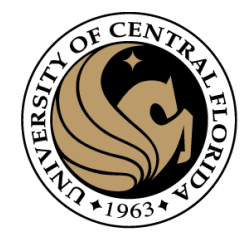

#### Traffic movie (2000)

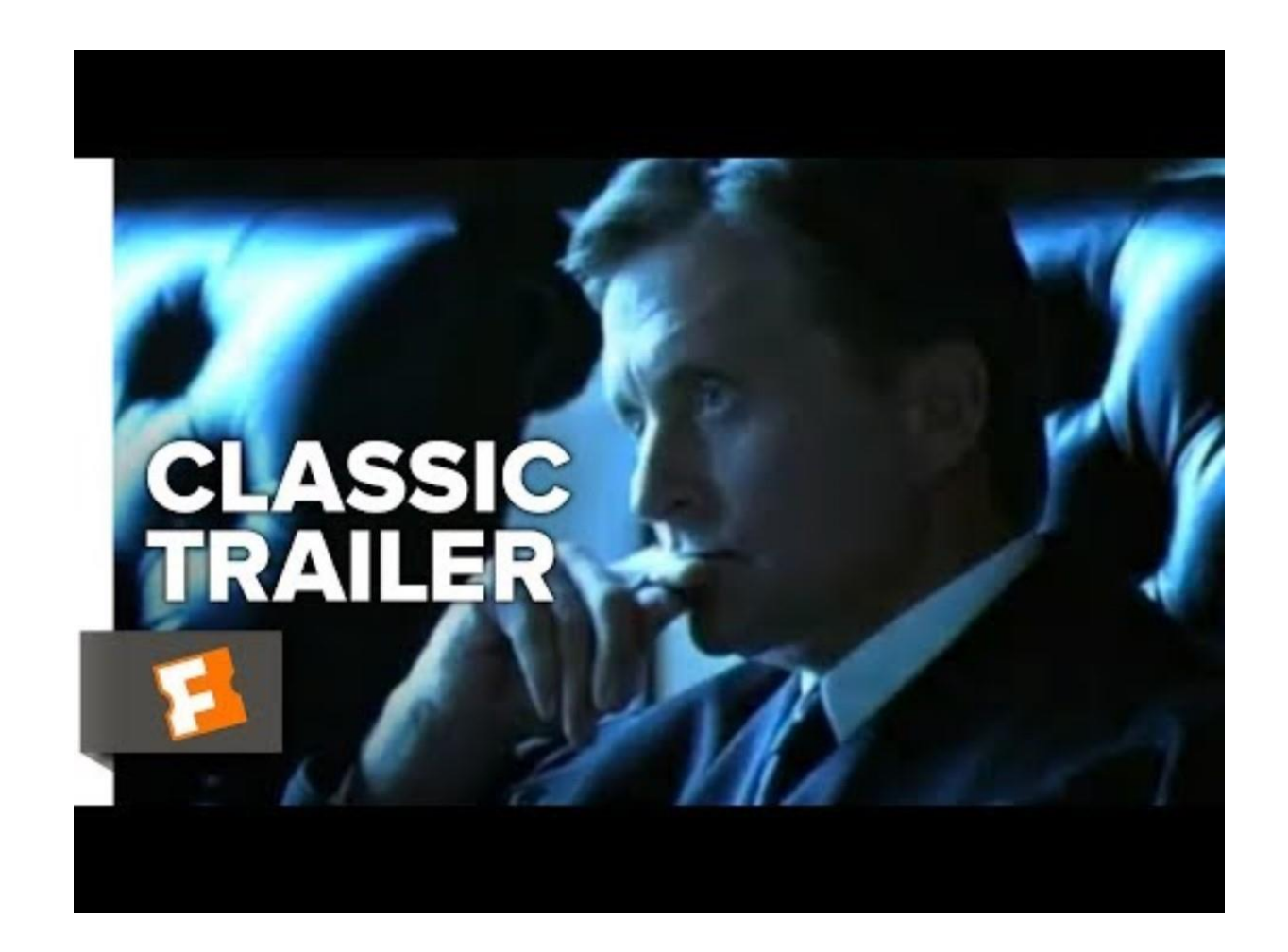

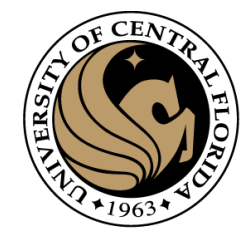

#### You learn today

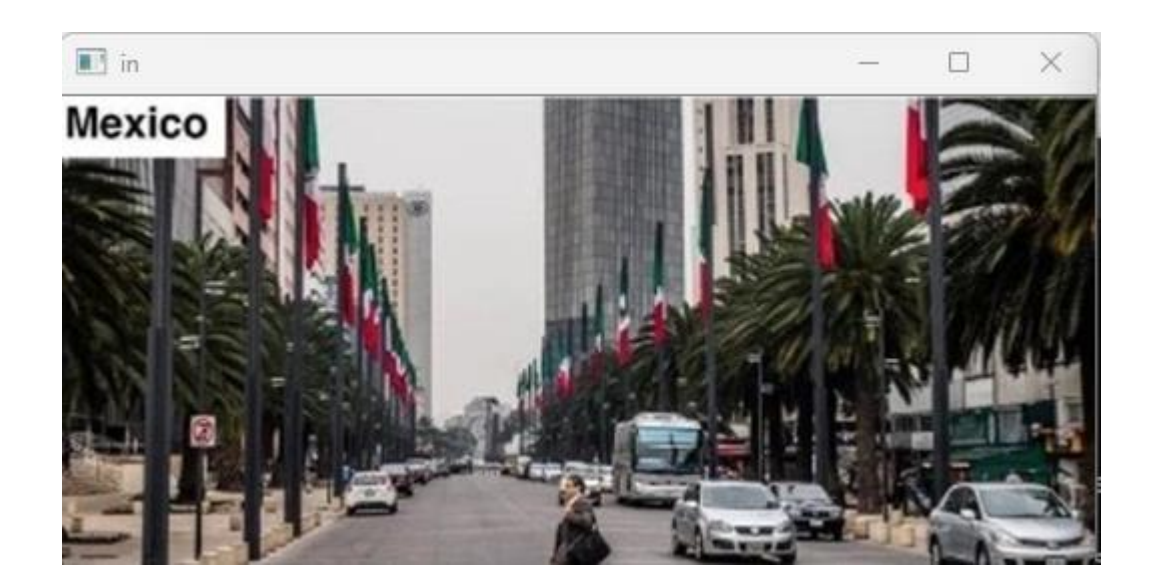

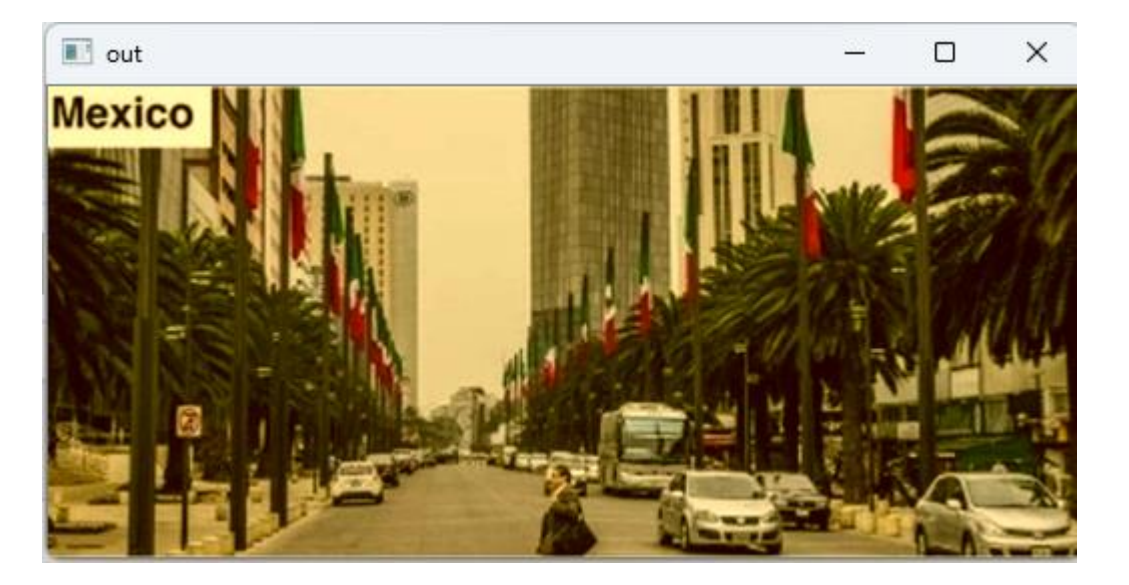

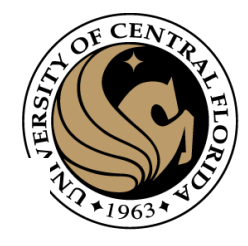

## Digitization

- Computers use discrete form of the images
- The process transforming continuous space into discrete space is called digitization

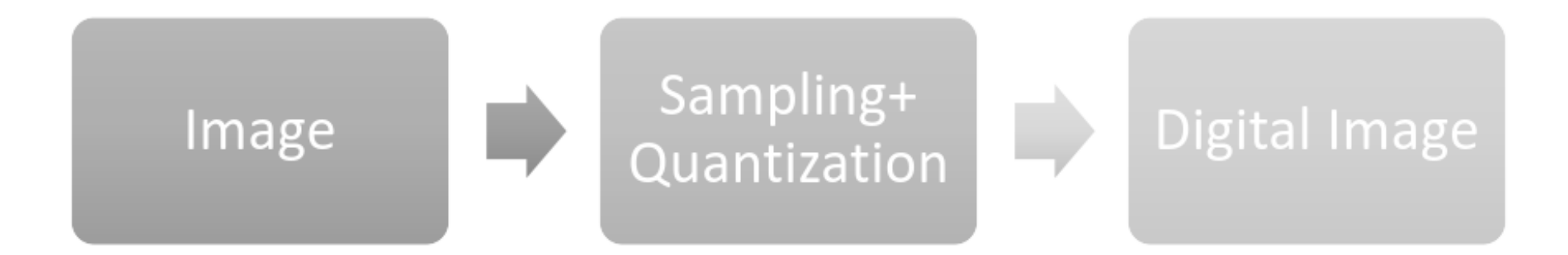

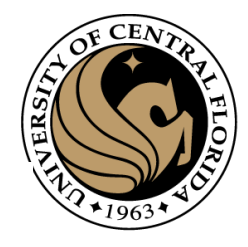

## Digitization

• Function

 $y = f(x)$ 

- Domain of a function
- Range of a function
- Sampling
	- Discretization of domain
- Quantization
	- Discretization of range

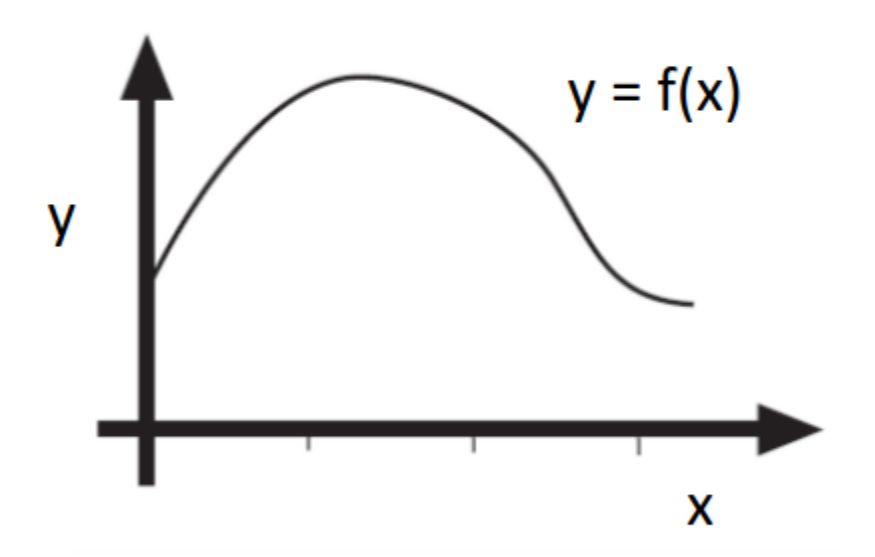

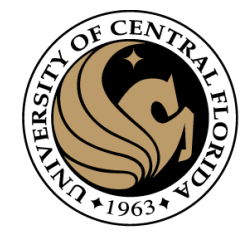

#### Digitization of 1D function

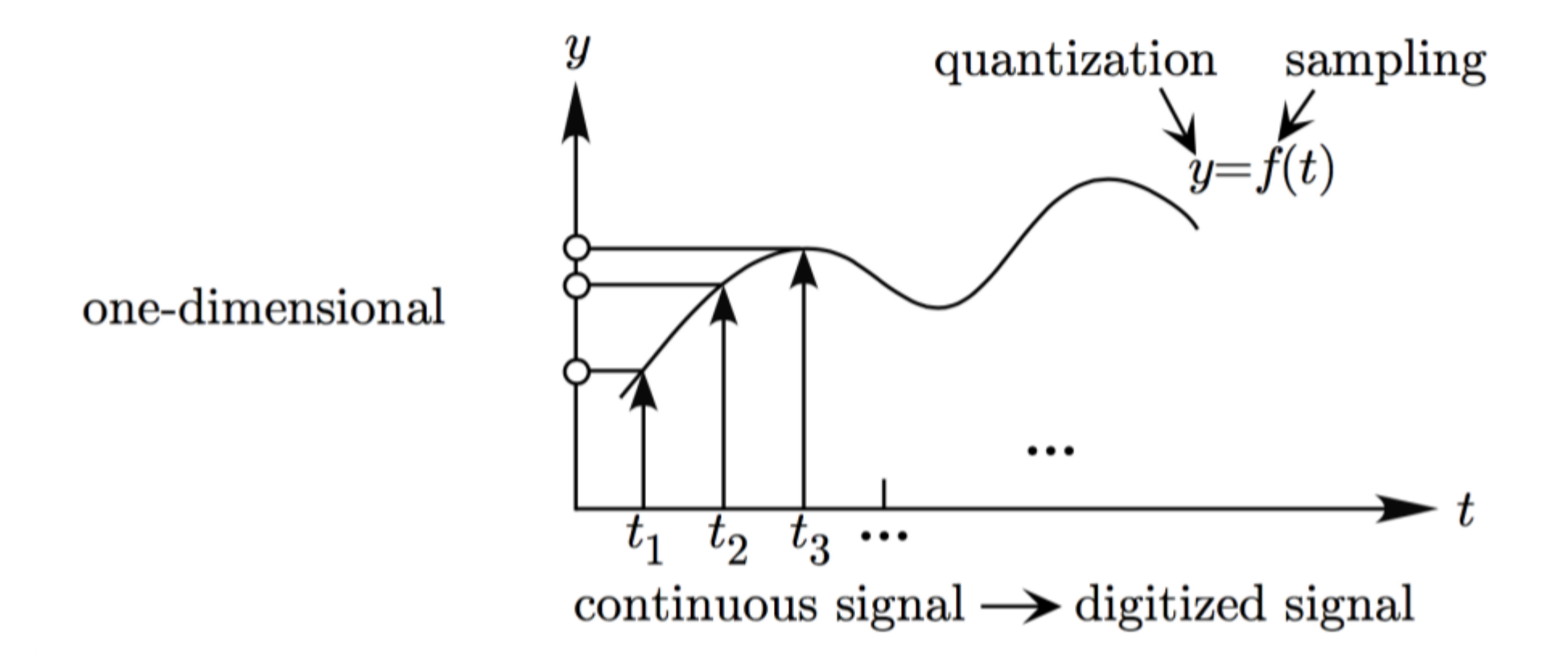

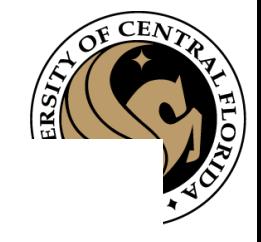

#### Digitization of 2D function

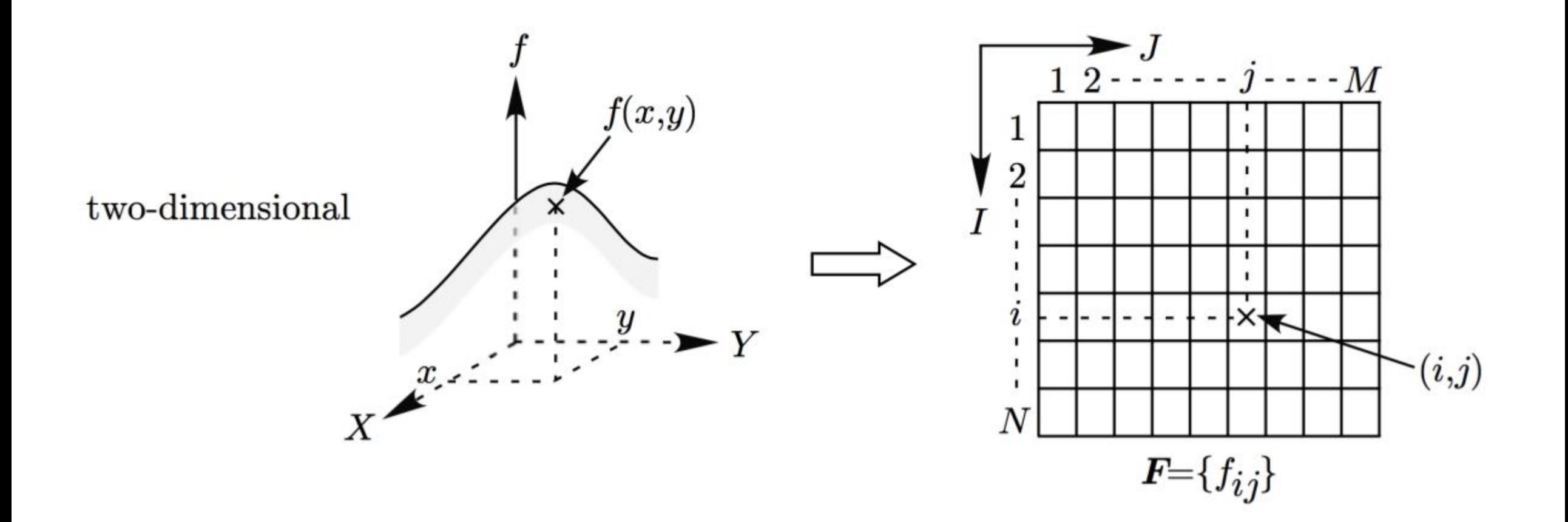

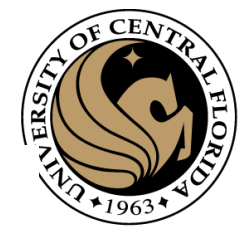

#### Digitization of 3D function

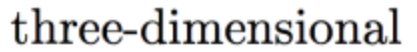

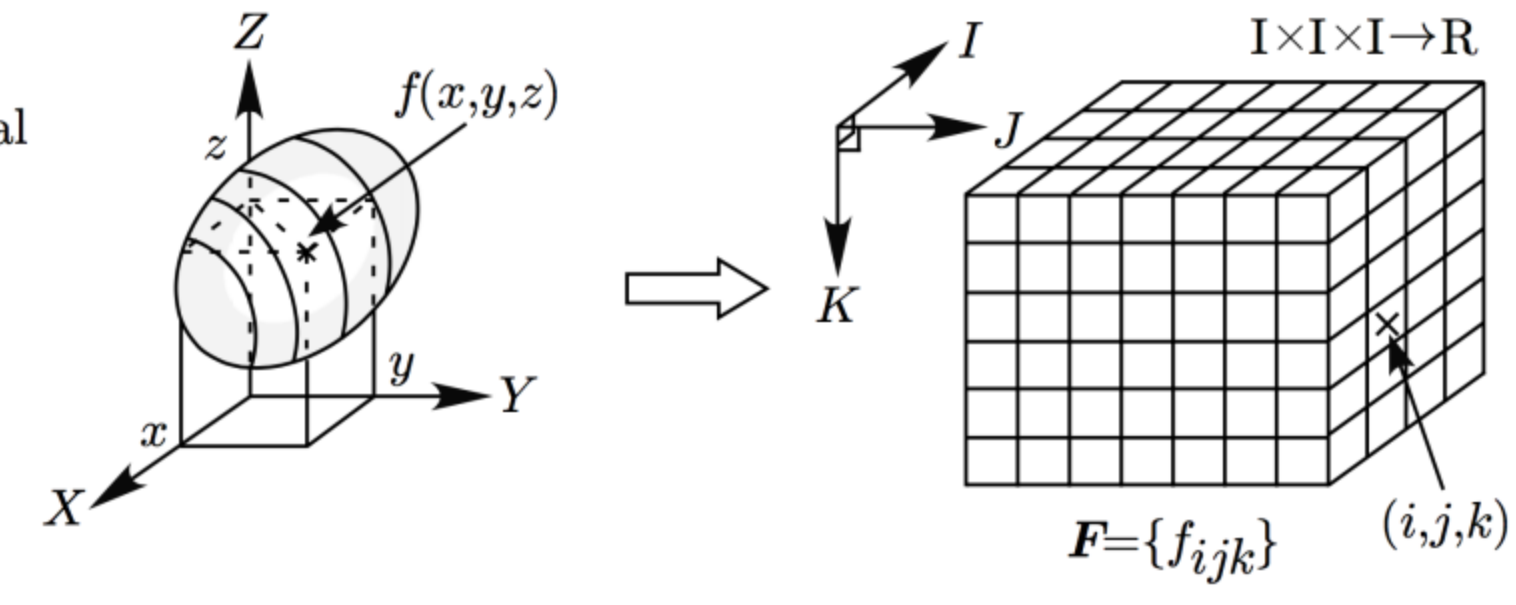

continuous image

digitized image

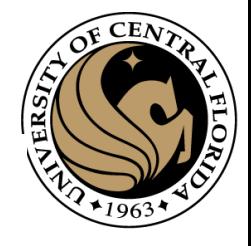

## Digitization of an arc

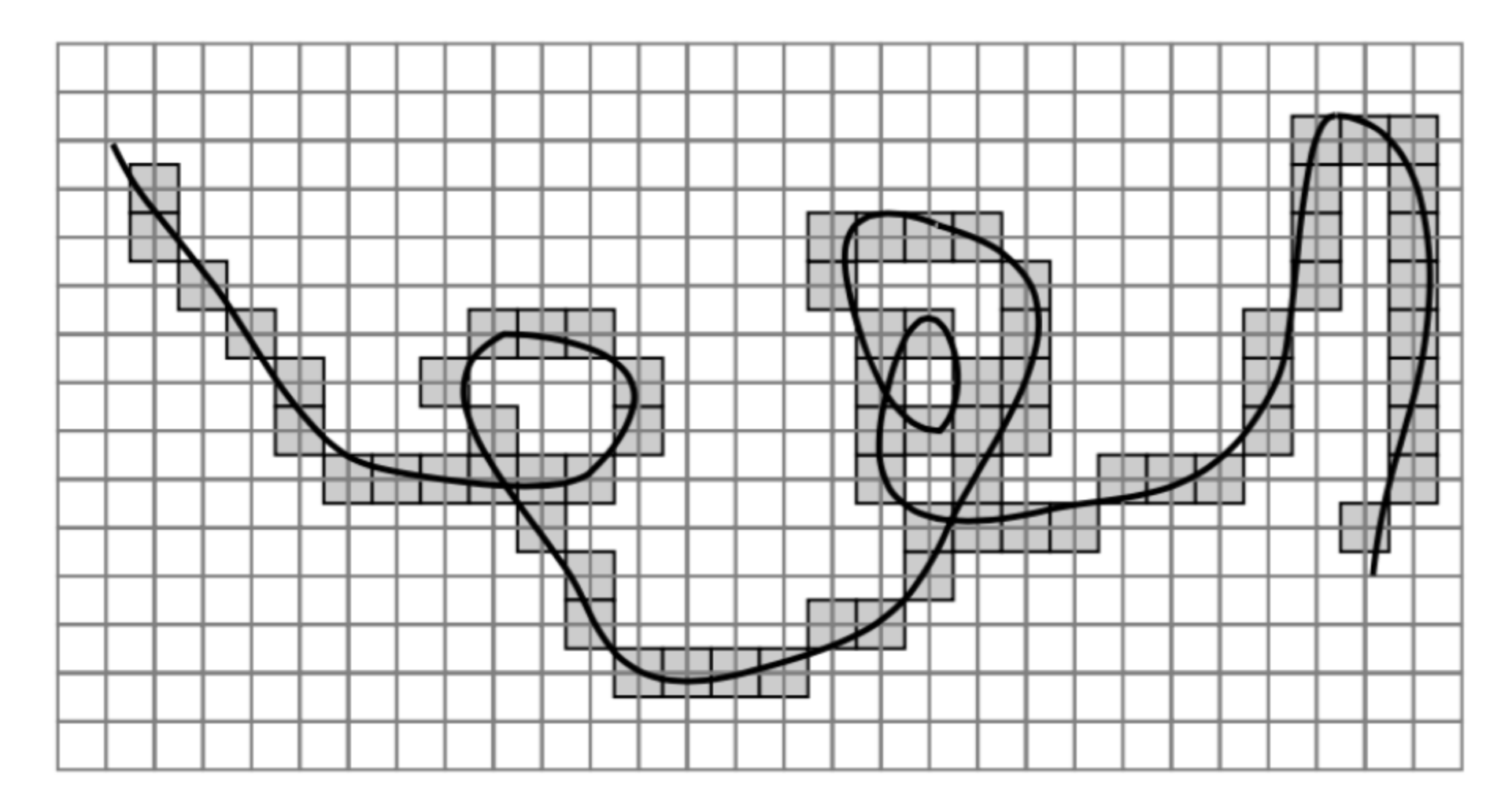

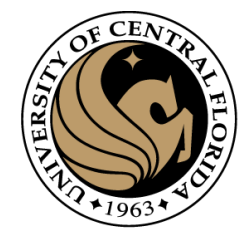

#### Gray scale digital image

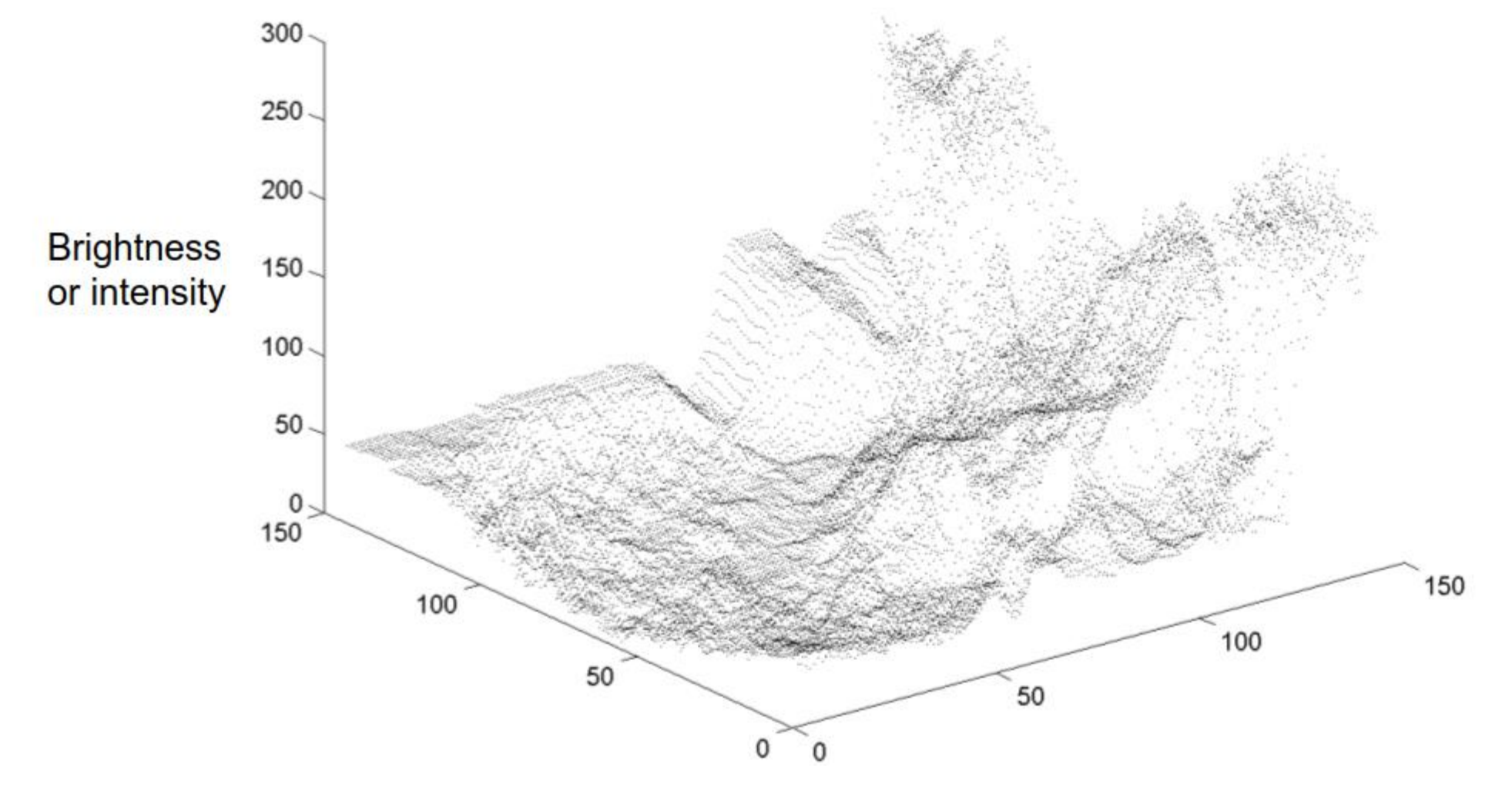

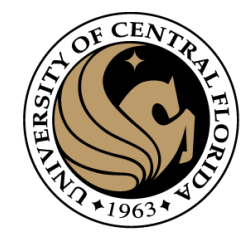

#### Definition

- An image P is a function defined on a (finite) rectangular subset G of a regular planar orthogonal array.
- G is called (2D) grid, and an element of G is called a pixel.
- P assigns a value of  $P(p)$  to each  $p \in G$

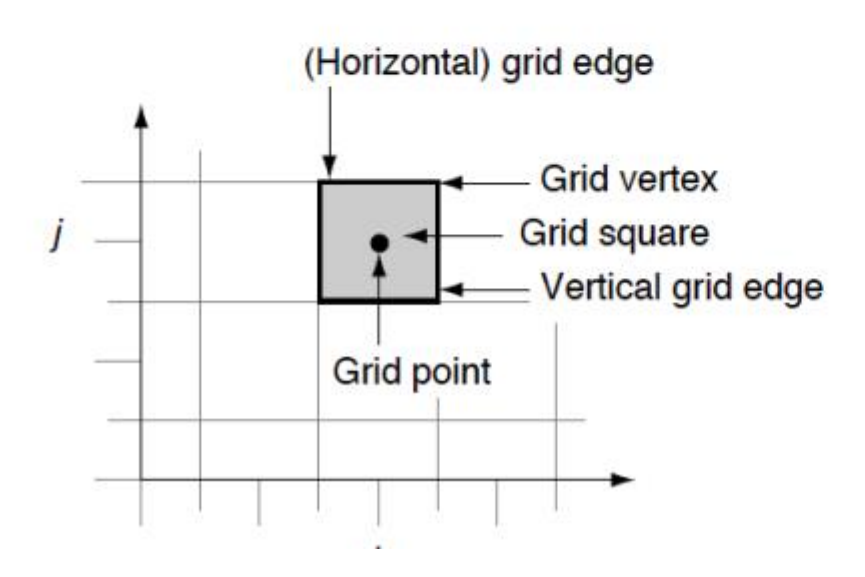

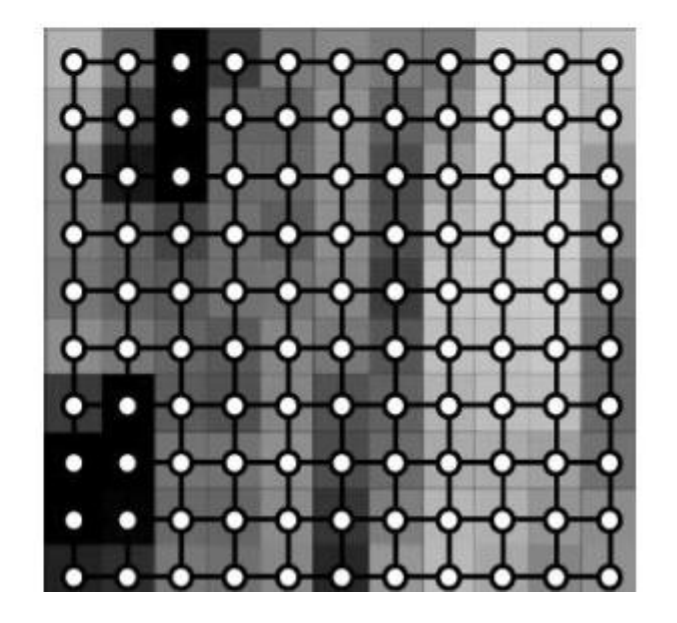

## Definition

- Pictures are not only sampled
- They are also quantized
	- they may have only a finite number of possible values
	- i.e., 0 to 255, 0-1, ...

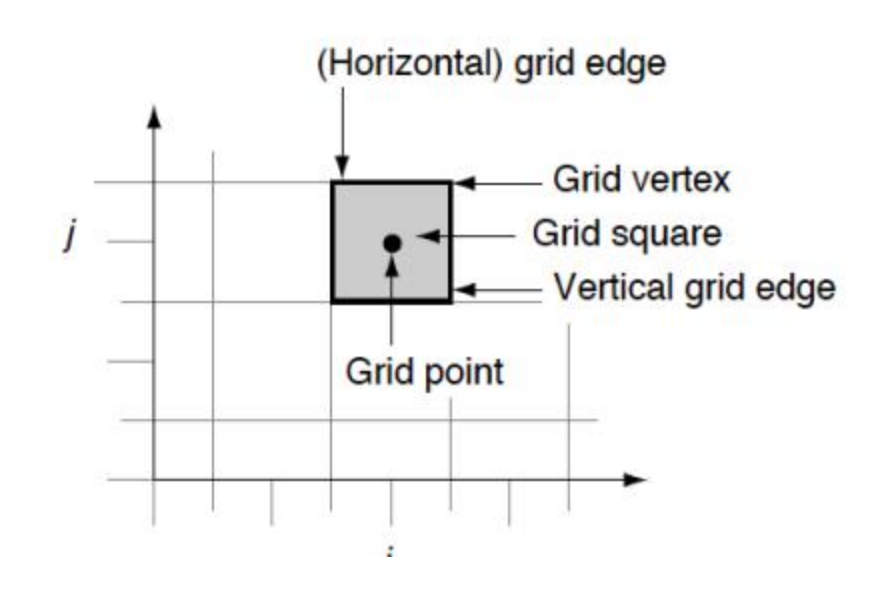

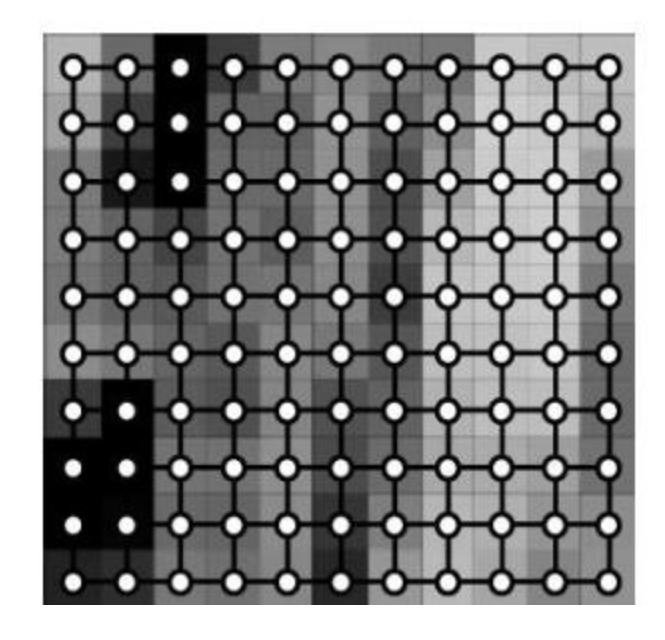

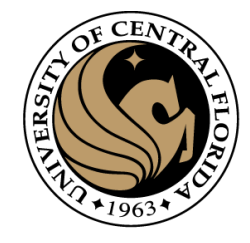

## Digitization

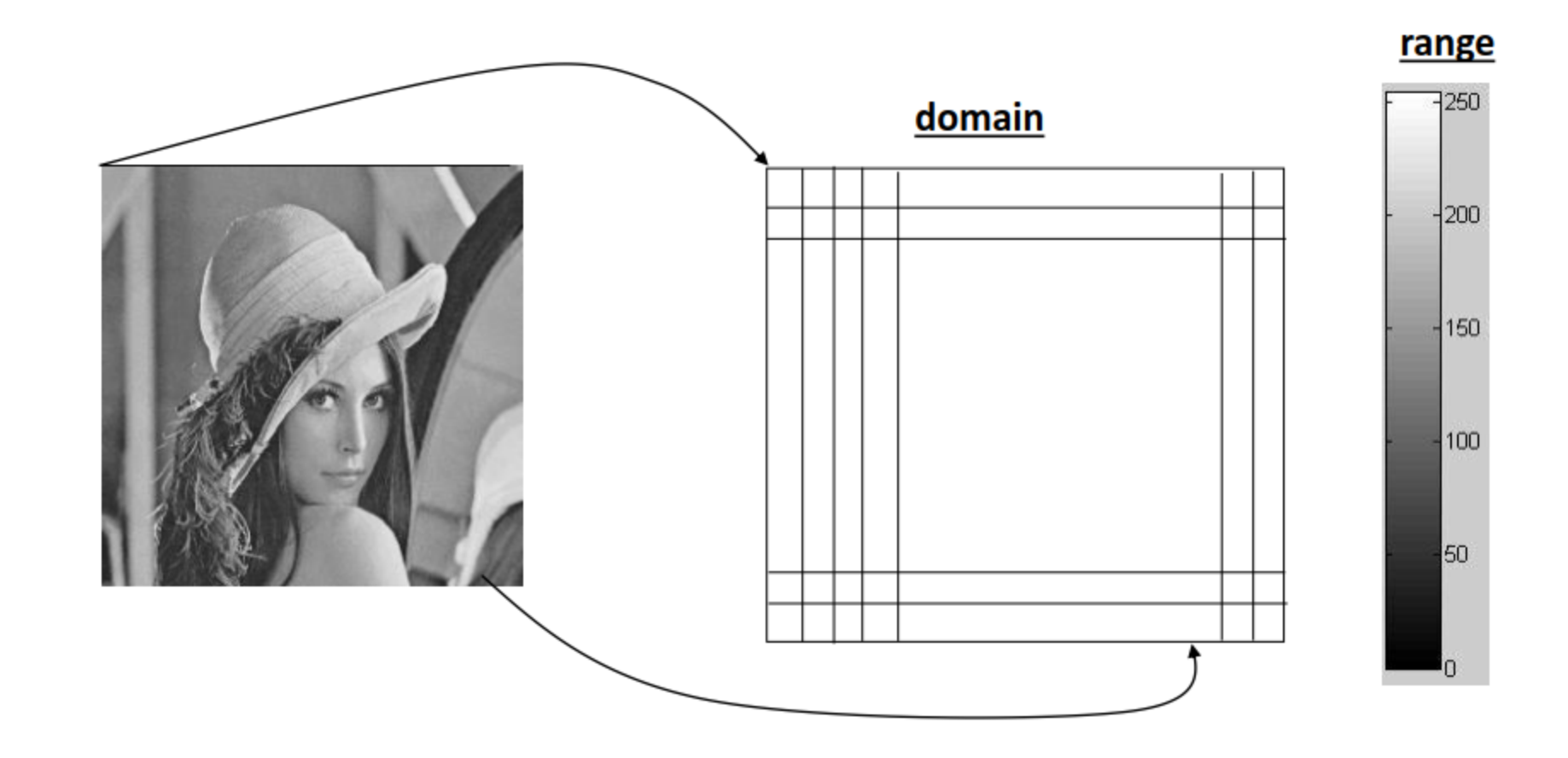

# Sampling

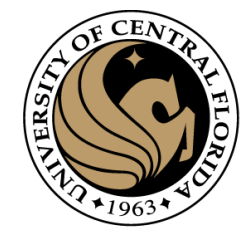

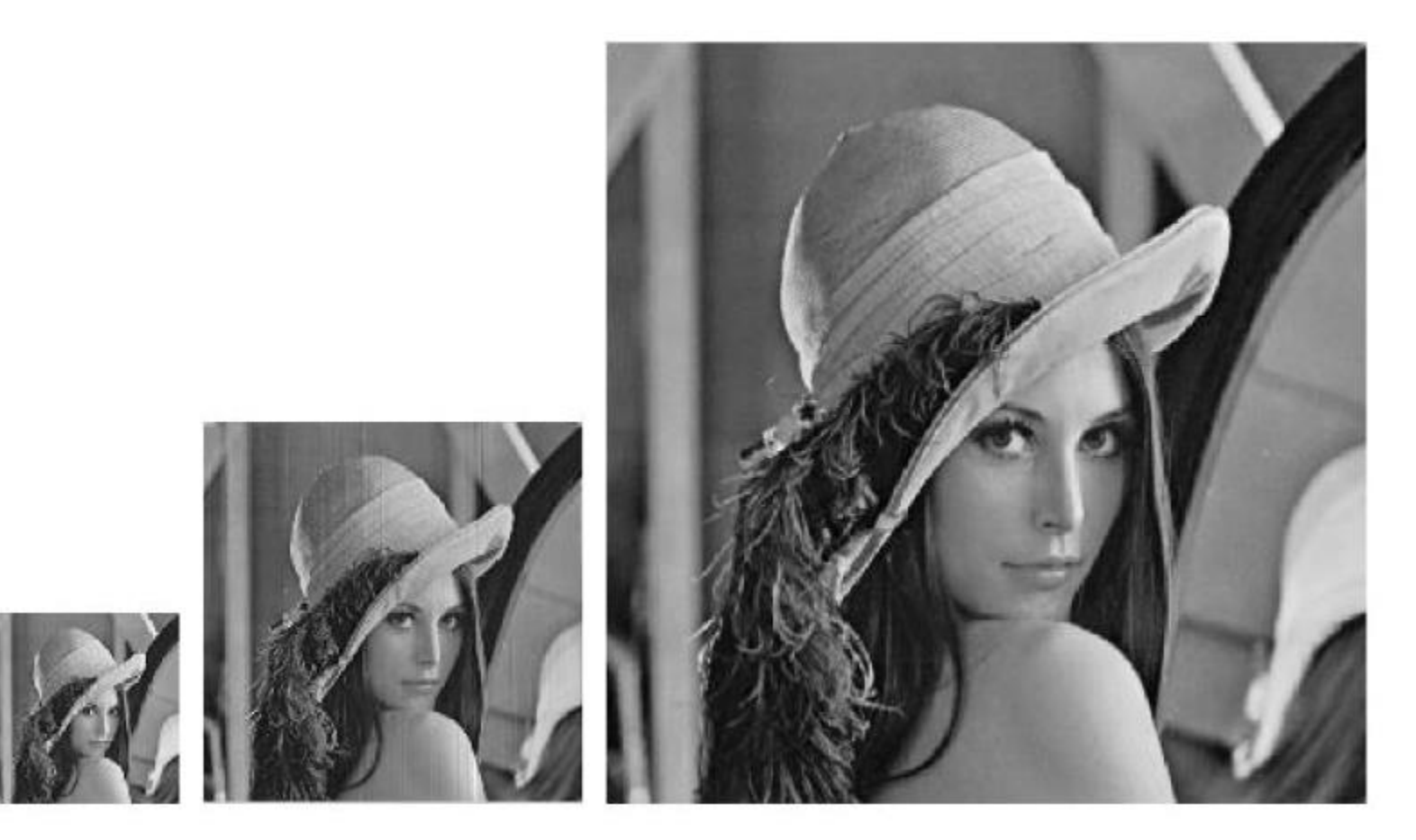

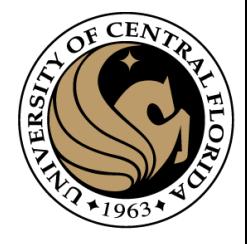

#### Quantization

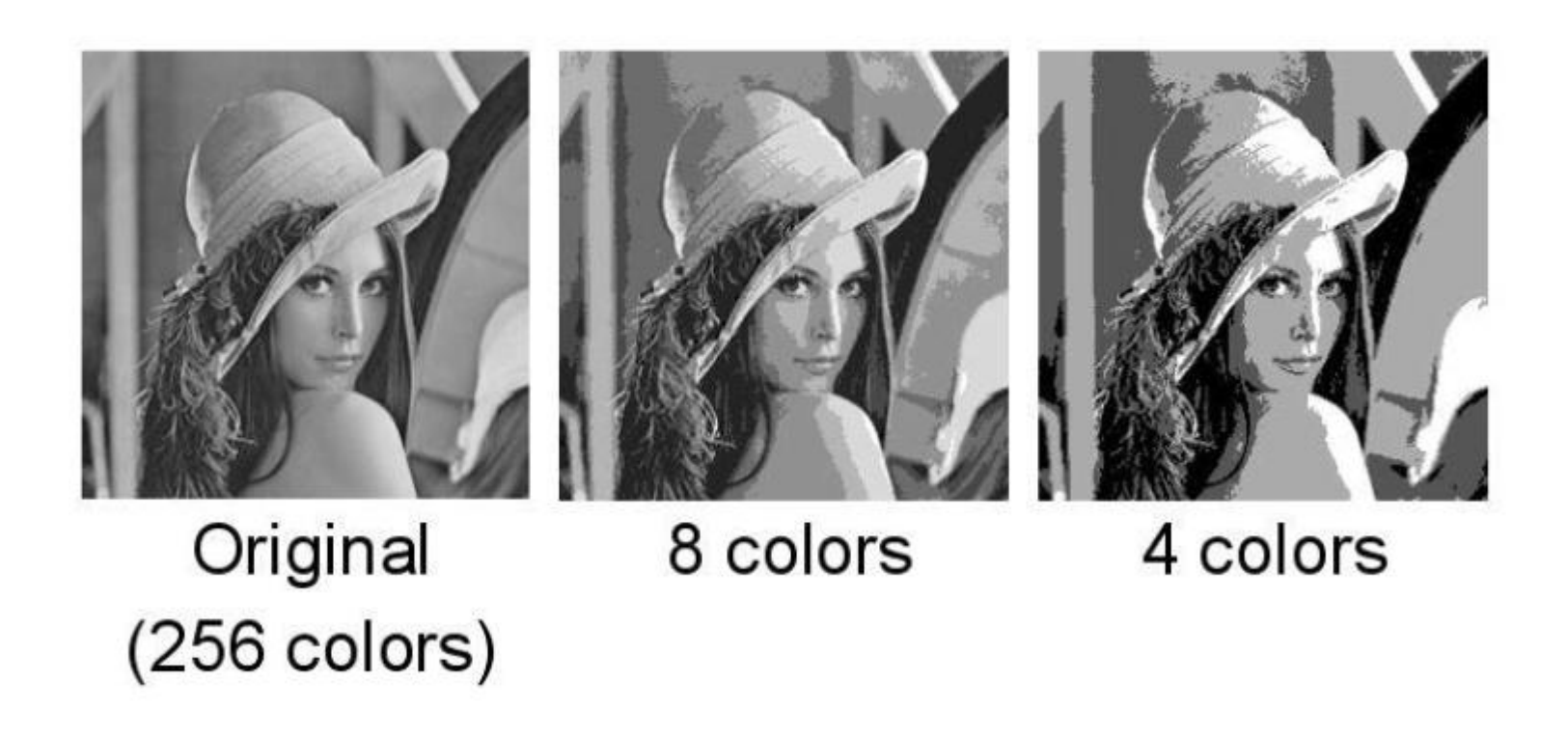

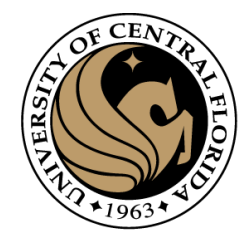

#### About the picture

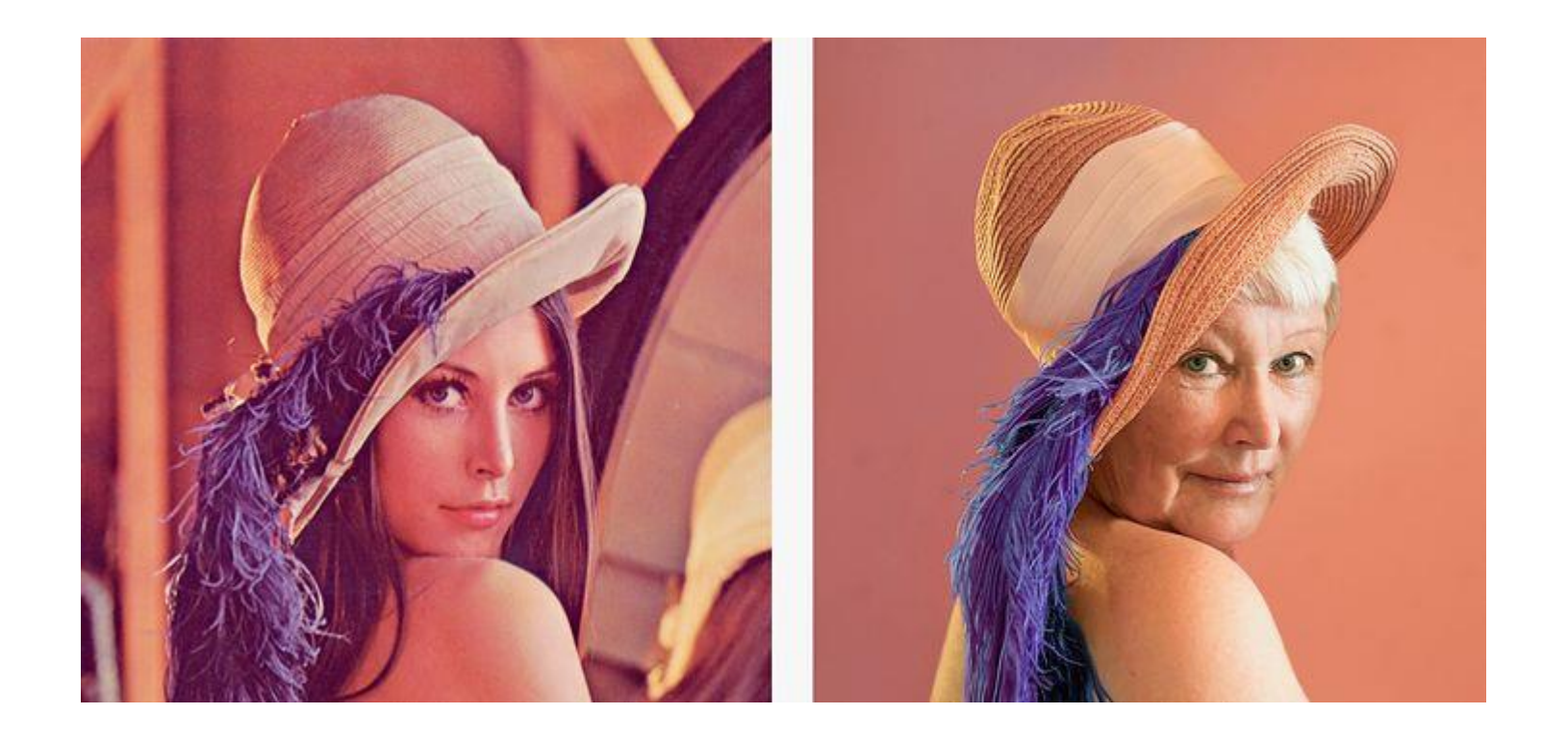

Lena Forsen - [playmate, who became the "mother" of JPEGs](https://fotoblogia.pl/13597,kobieta-ktora-zostala-matka-jpeg-ow)  [\(fotoblogia.pl\)](https://fotoblogia.pl/13597,kobieta-ktora-zostala-matka-jpeg-ow)

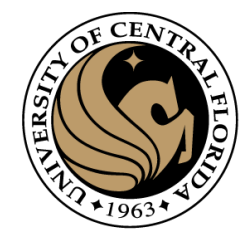

#### Resolution

- Also a display parameter
	- · defined in dots per inch (DPI) or
	- measure of spatial pixel density
	- standard value for recent screen technologies is 72 dpi.
	- Recent printer resolutions are in 300 dpi and/or 600 dpi.

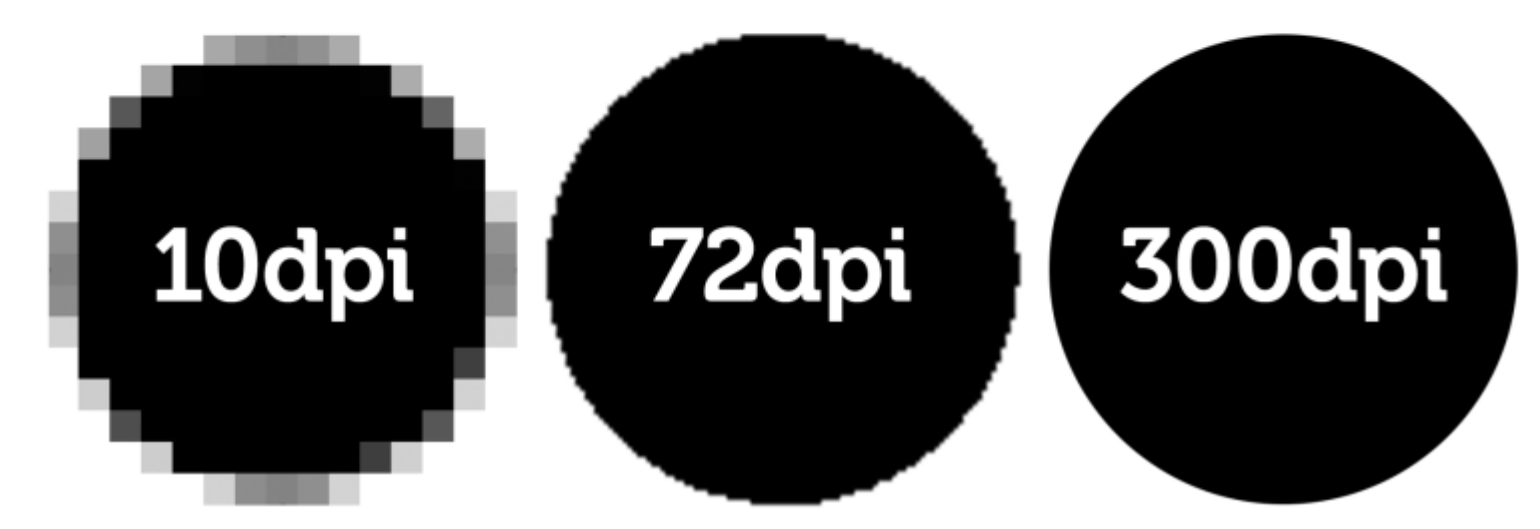

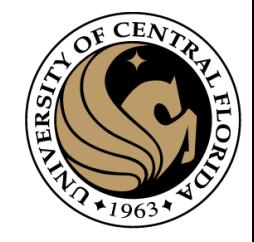

## Gray scale image

- An image contains discrete number of pixels
	- A simple example
	- Pixel value:
		- "grayscale" (or "intensity"): [0,255]

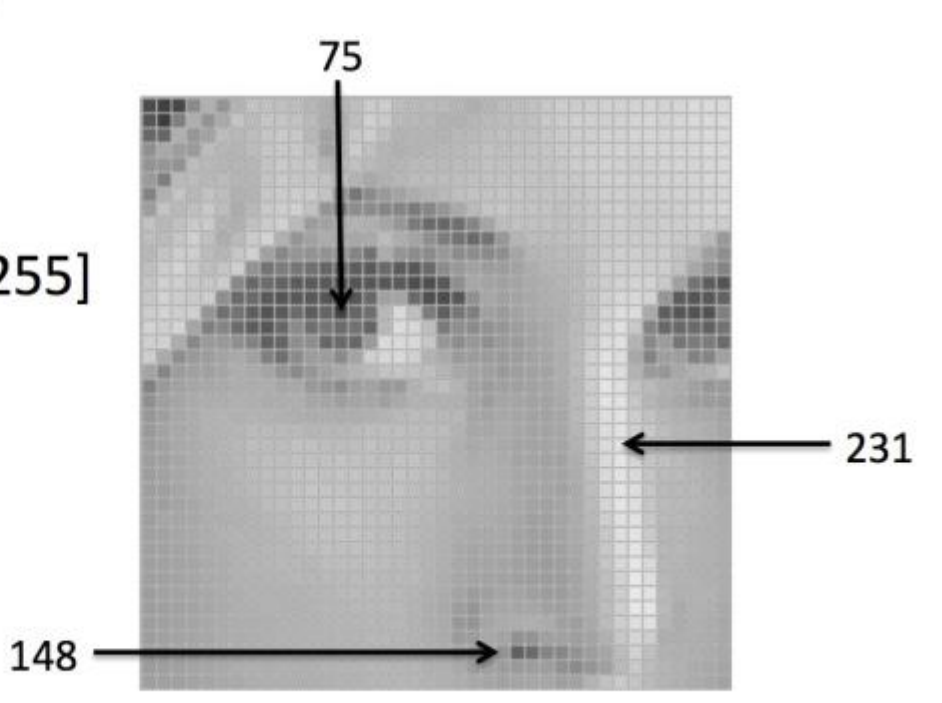

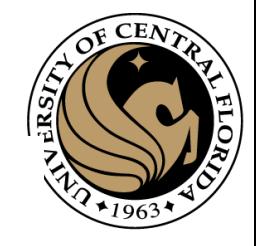

## Color image

- An image contains discrete number of pixels
	- A simple example
	- Pixel value:
		- "grayscale" (or "intensity"): [0,255]
		- "color"

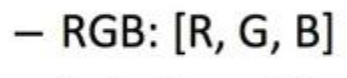

- $-$  Lab: [L, a, b]
- $-$  HSV: [H, S, V]

 $[213, 60, 67]$ 

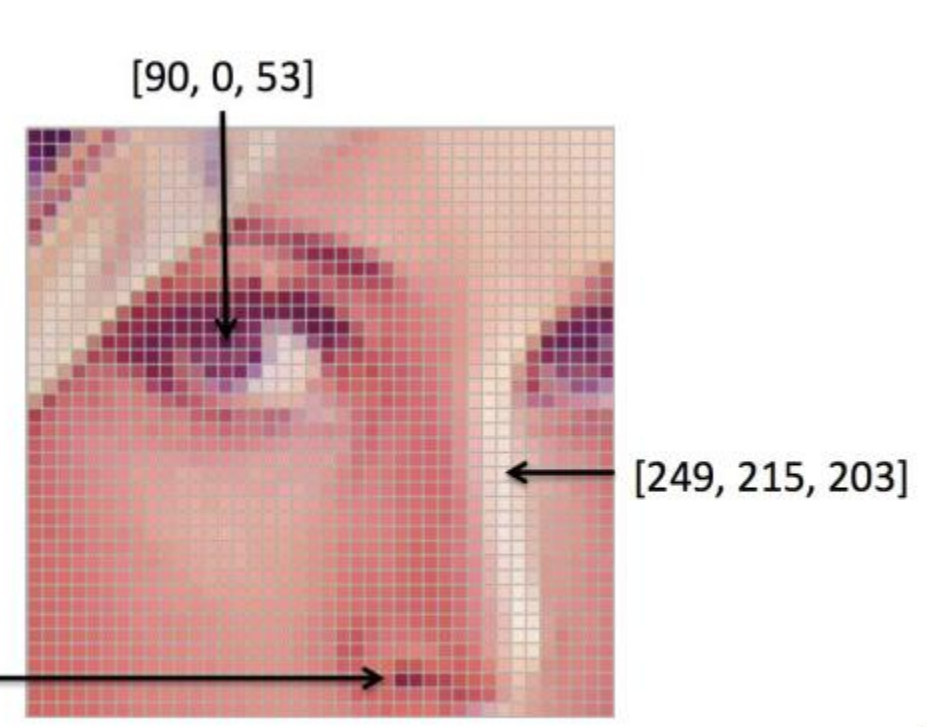

Source: F.F. Li

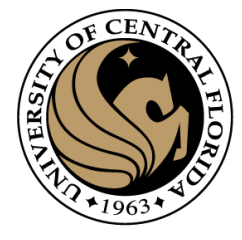

#### **RGB Channels**

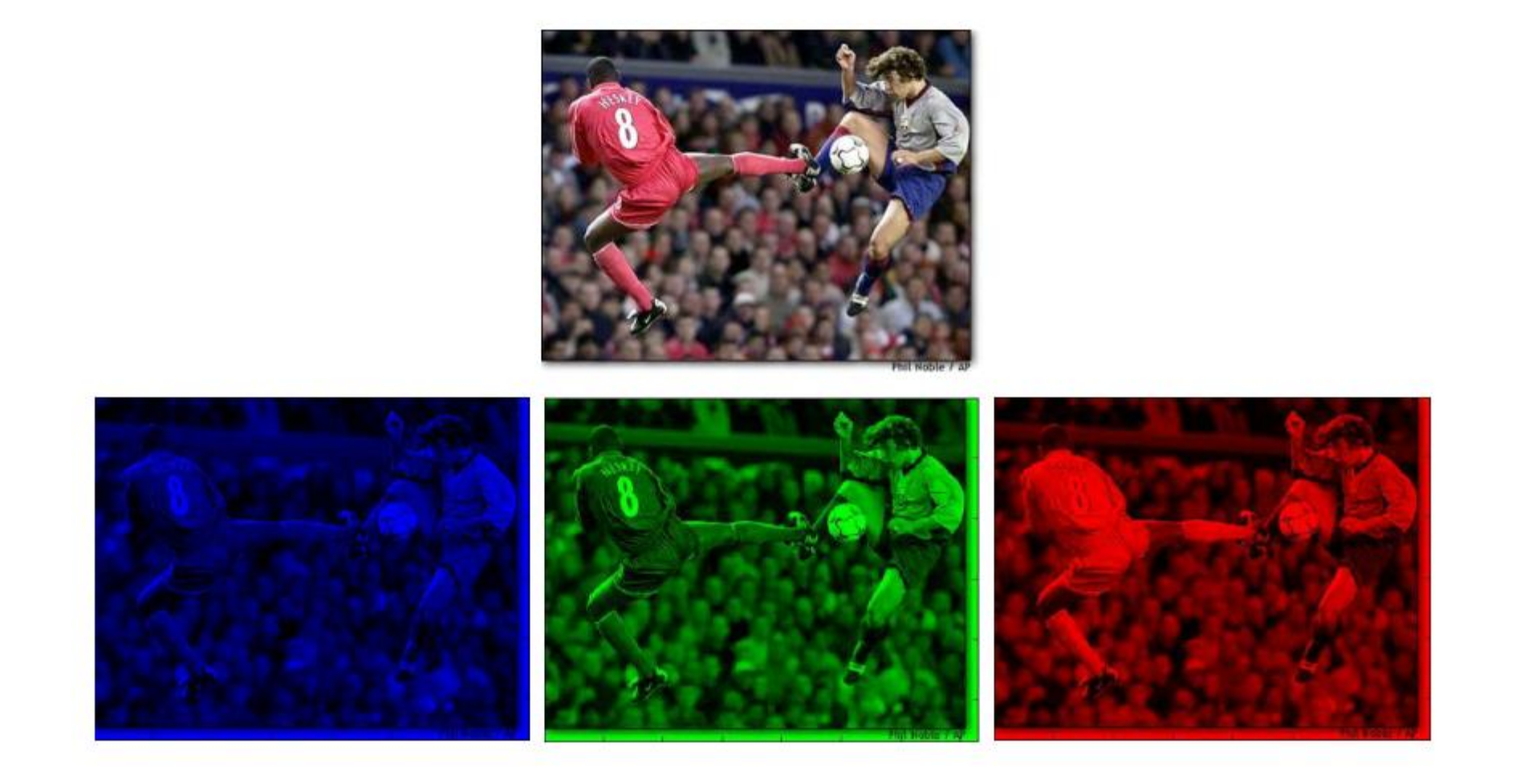

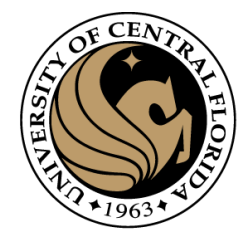

#### **RGB Channels**

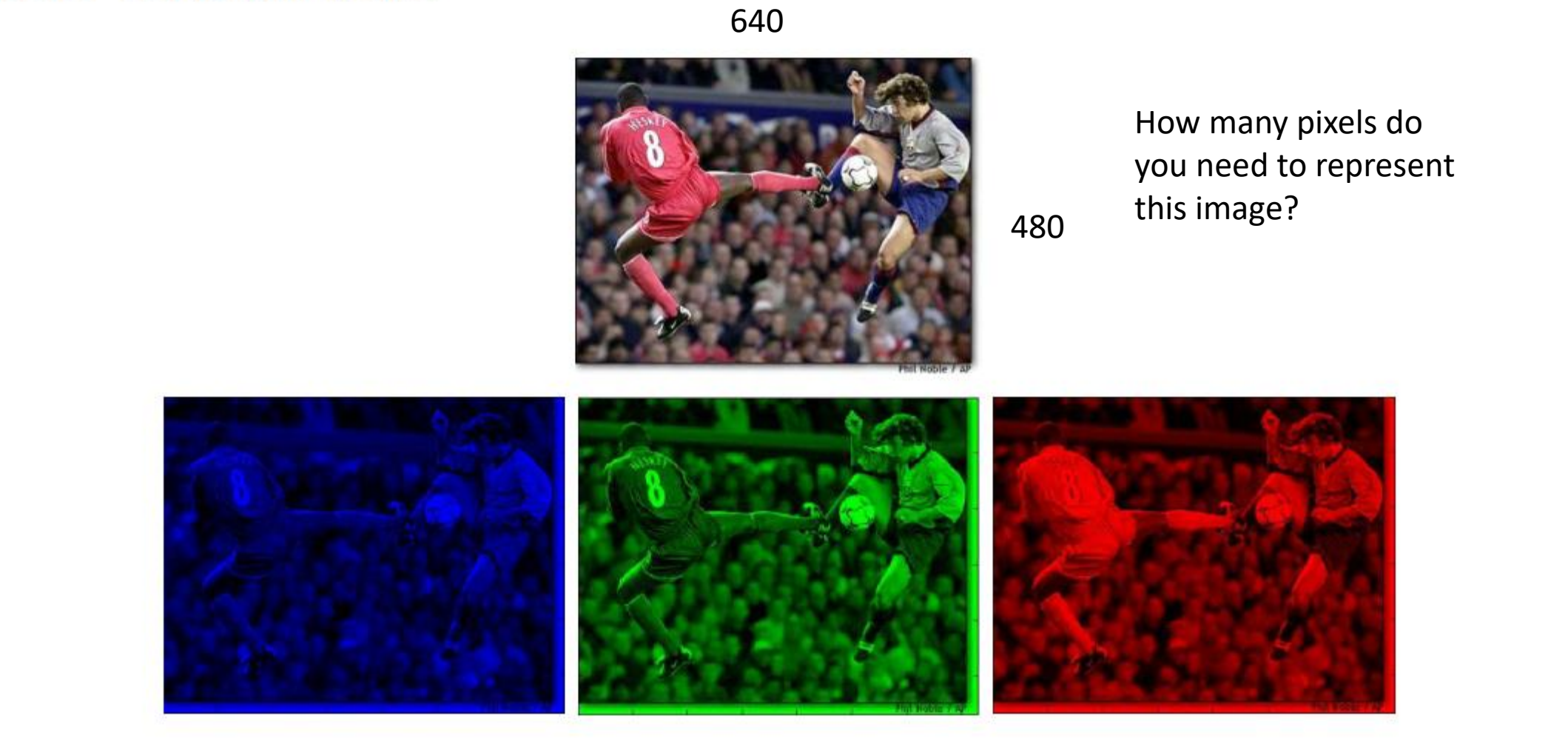

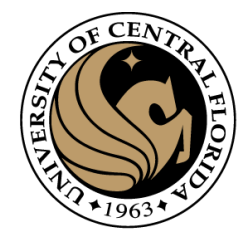

#### **RGB Channels**

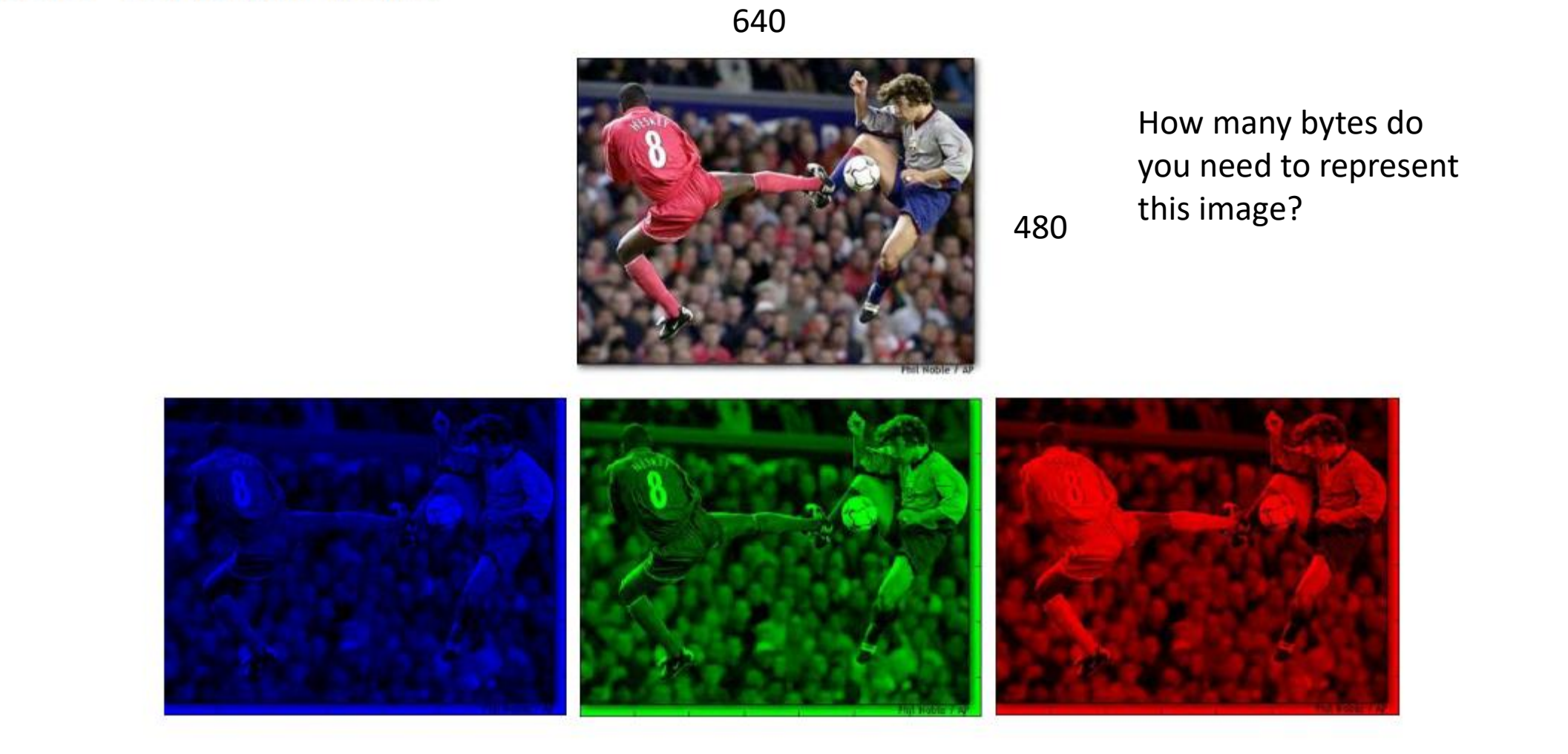

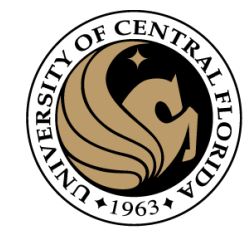

## RGB Color Space

#### Compression technique

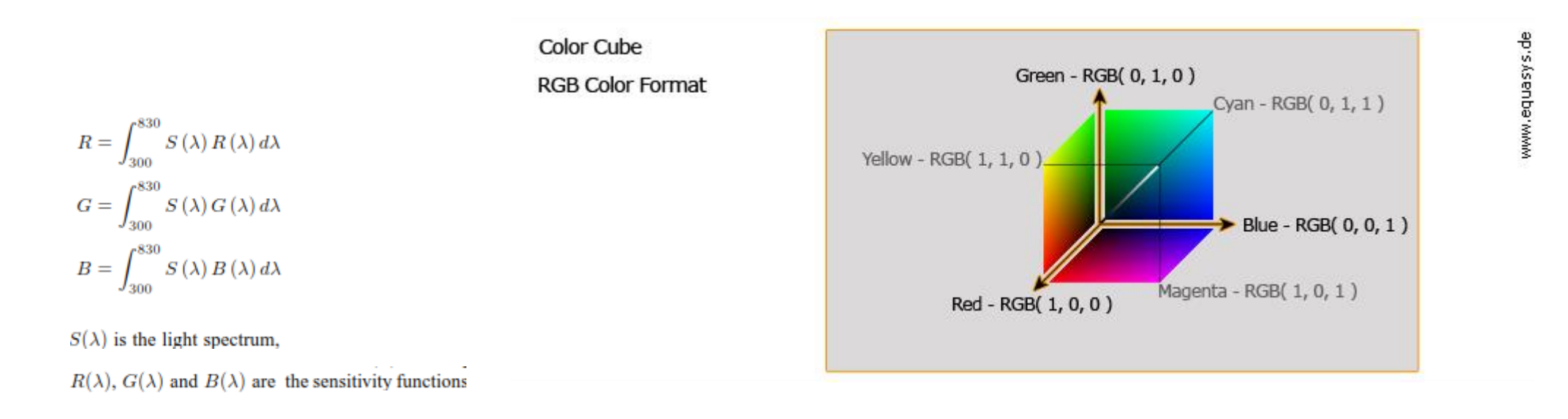

- These are colours with different spectra but with same perceptual values
- RGB colour space is the basic colour space
- Device-dependant colour space

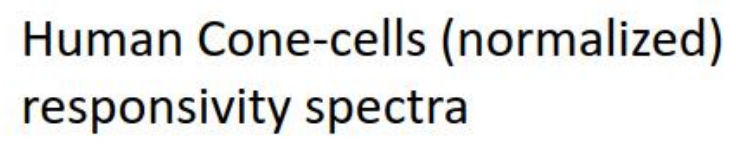

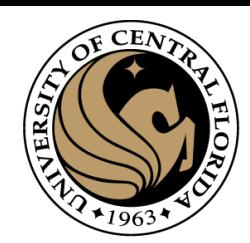

www.equasys.de

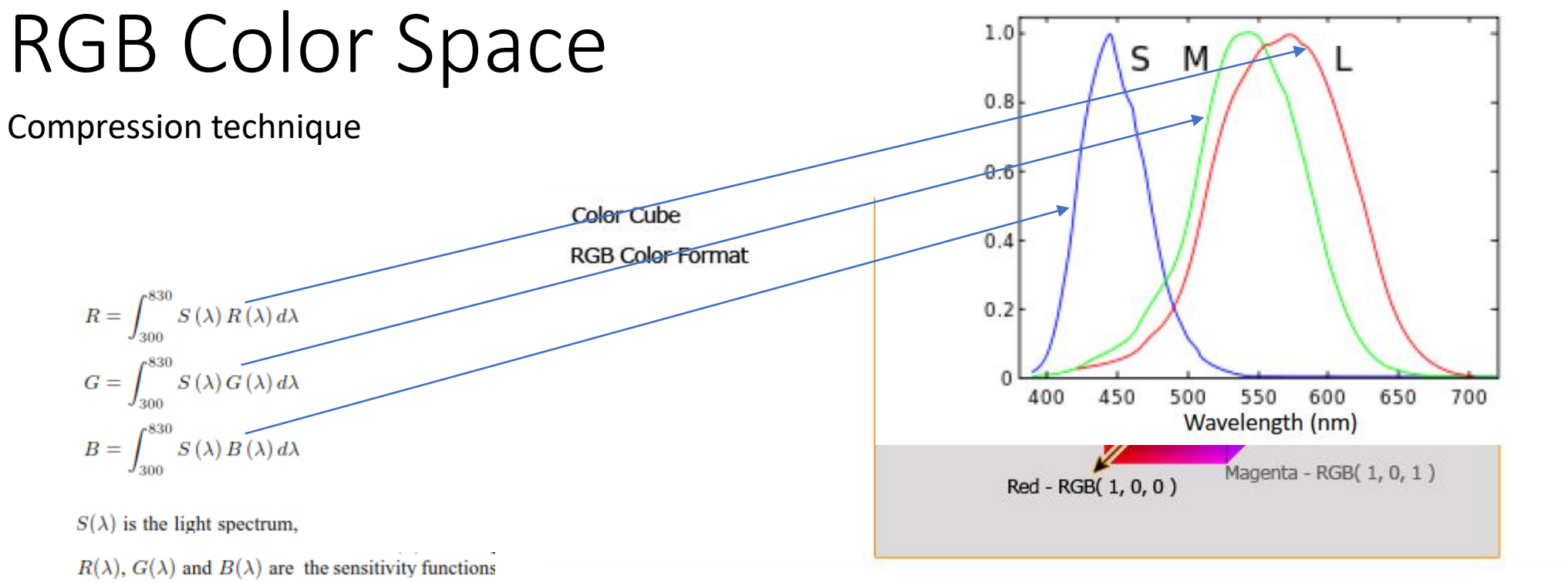

- These are colours with different spectra but with same perceptual values
- Device-dependant colour space
- RGB colour space is the basic colour space

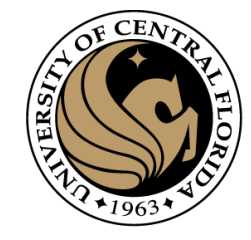

## RGB Color Space

#### Compression technique

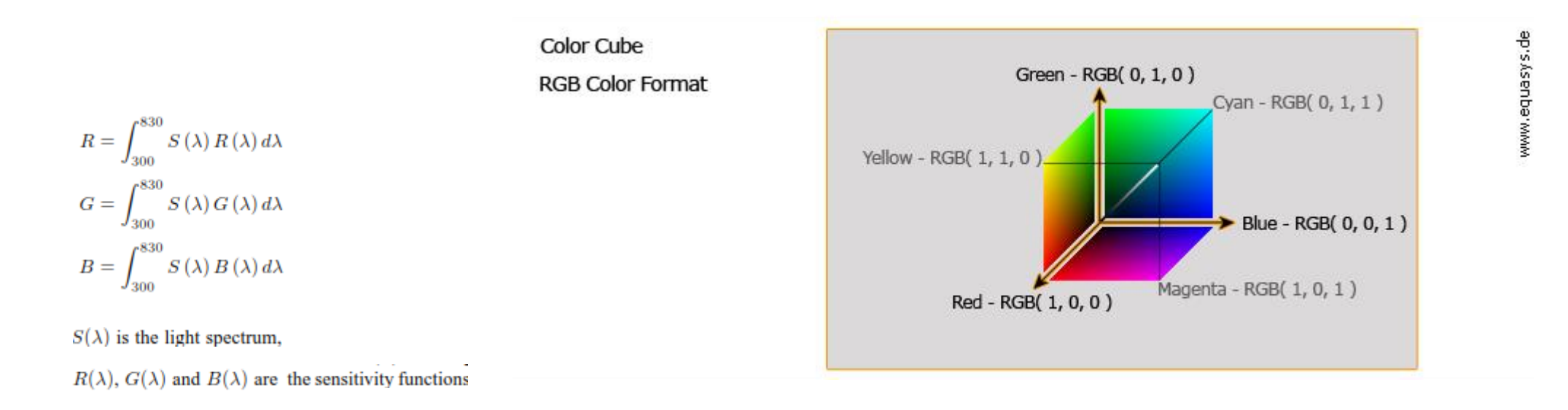

#### **Disadvantages**

- a high correlation between its components
	- about 0.78 for rBR (cross correlation between the Band R channel)
	- 0.98 for rRG
	- $-$  0.94 for rGB
- It is psychologically non-intuitive
- Perceptual non-uniformity (add a value have different effect for every color)

## Phenomenal color spaces

- Most natural way for humans of describing colors
- Described by 3 attributes
	- Hue: the colour is red, green, yellow, blue, purple ...
	- Saturation: the level of non-whiteness
	- Brightness is a measure of the intensity of light.
- HSL color space. Hue, Saturation, Luminance
	- transformations from the RGB space.
	- inherit all the short-comings of RGB space.
	- There is usually a hue discontinuity around 360 degrees.
	- This makes difficult to make arithmetic operations in such a color space.

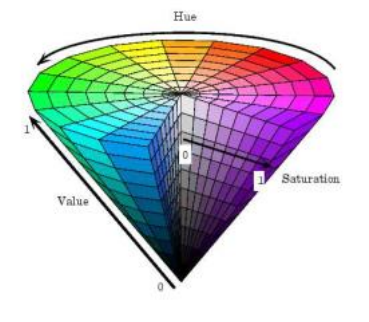

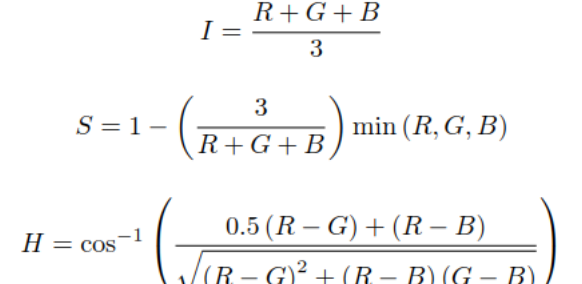

where  $I$  (intensity) is used instead of  $V$  (value).

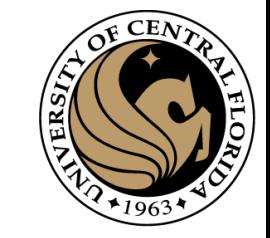

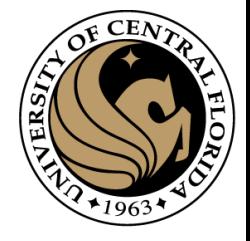

# CIELAB Intensity Wavelength Reflectance Intensity measure the spectral reflectance factors of an object Wavelength

 $CAP4453$  46 [\(23\) What is the CIELAB color space, and how is it used to determine the quality of a surface? -](https://www.quora.com/What-is-the-CIELAB-color-space-and-how-is-it-used-to-determine-the-quality-of-a-surface) Quora

Wavelength

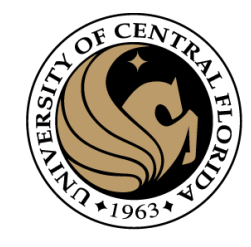

#### CIE Colour Spaces

- CIE (Commission Internationale de l'Eclairage (illumination))
	- In 1931 laid down the CIE 1931 standard colorimetric observer.
	- CIE XYZ: CIE standardized the XYZ values as tristimulus values that can describe any color that can be perceived by an average human observer
		- XYZ are positives
		- It is device dependent
	- CIELuv and CIELab: proposed in 1976
	- Goal: provide a perceptually equal space
	- CIElab
		- *L\** closely matches human perception of lightness ( black at 0 and white at 100)
		- *a\** : green–red opponent colors, with negative values toward green and positive values toward red. Unbounded, usually bounded from -128 to 127
		- b<sup>\*</sup>: blue–yellow opponents, with negative numbers toward blue and positive toward yellow. Unbounded

#### CIELAb

- L<sup>\*</sup> measures whether the sample is light (high L<sup>\*</sup>) or dark (low L<sup>\*</sup>).
- The a\* and b\* values together represent the hue and chroma of the sample.  $+b*$

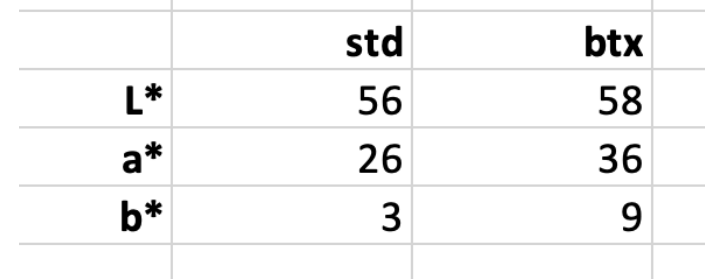

the btx is lighter, stronger and yellower than the std

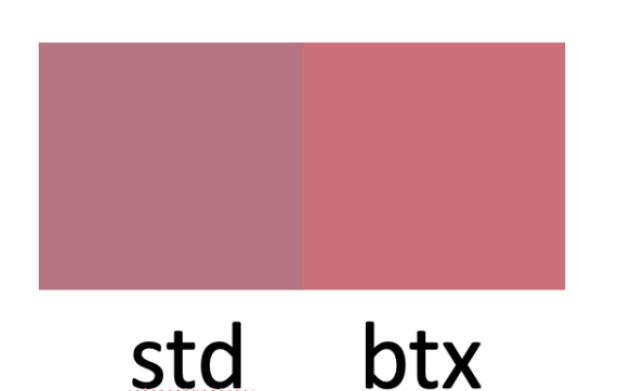

**BTX**  $STD<sub>a</sub>$  $-a*$ +a\* CAP4453 48

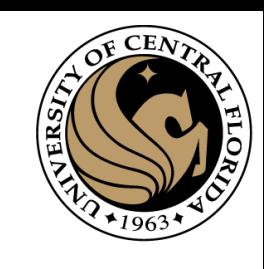

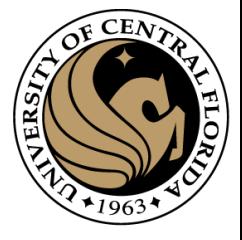

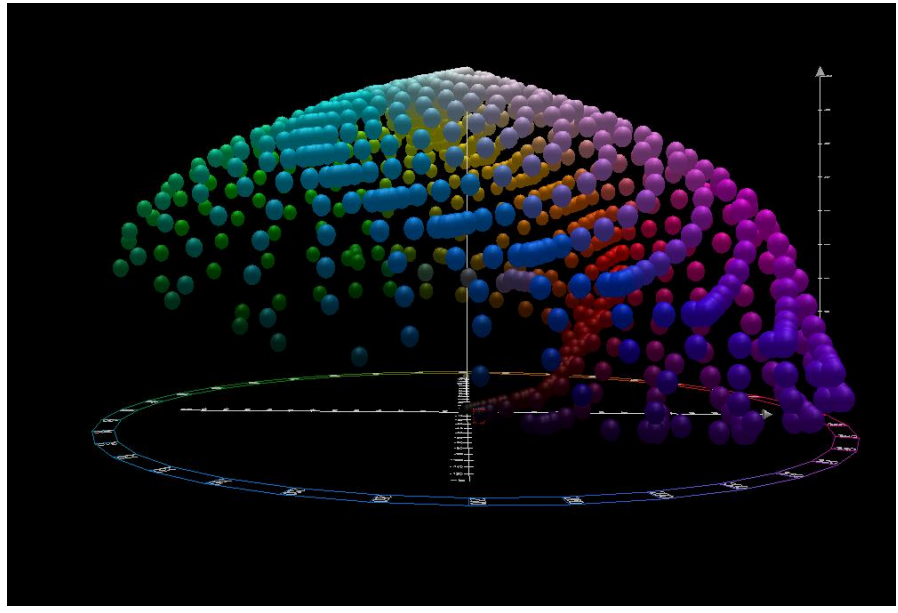

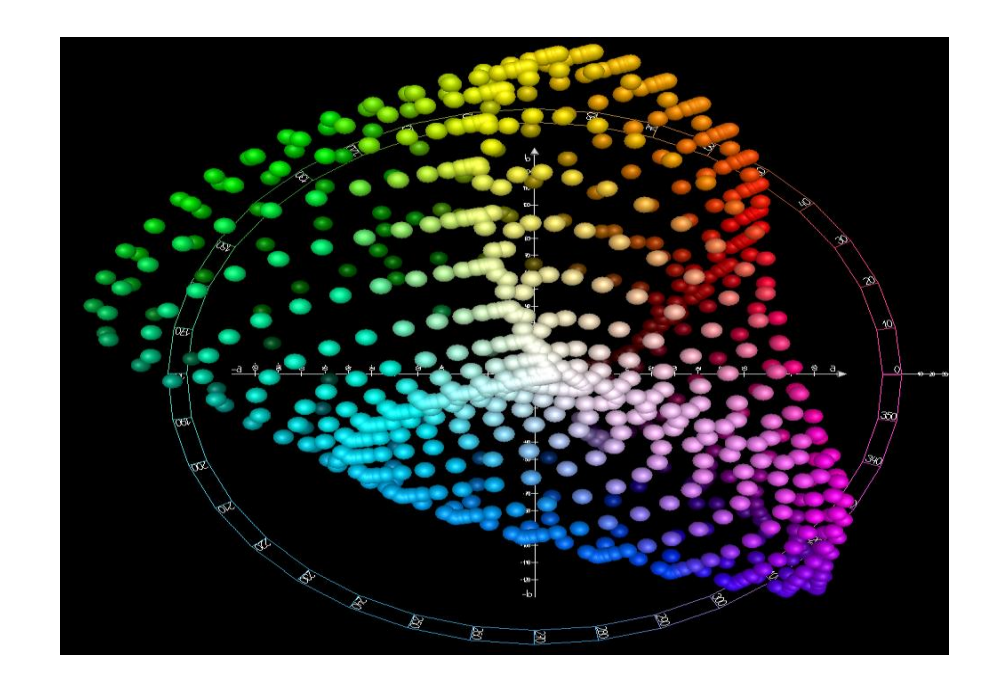

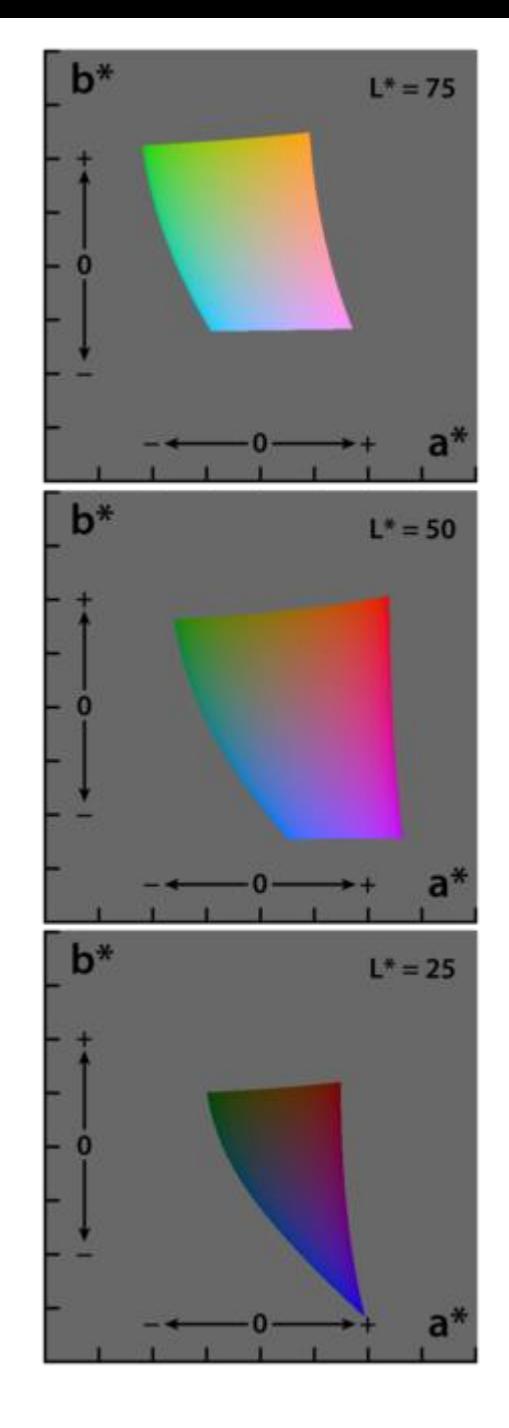

#### CIELab

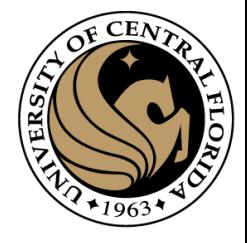

#### Cielab

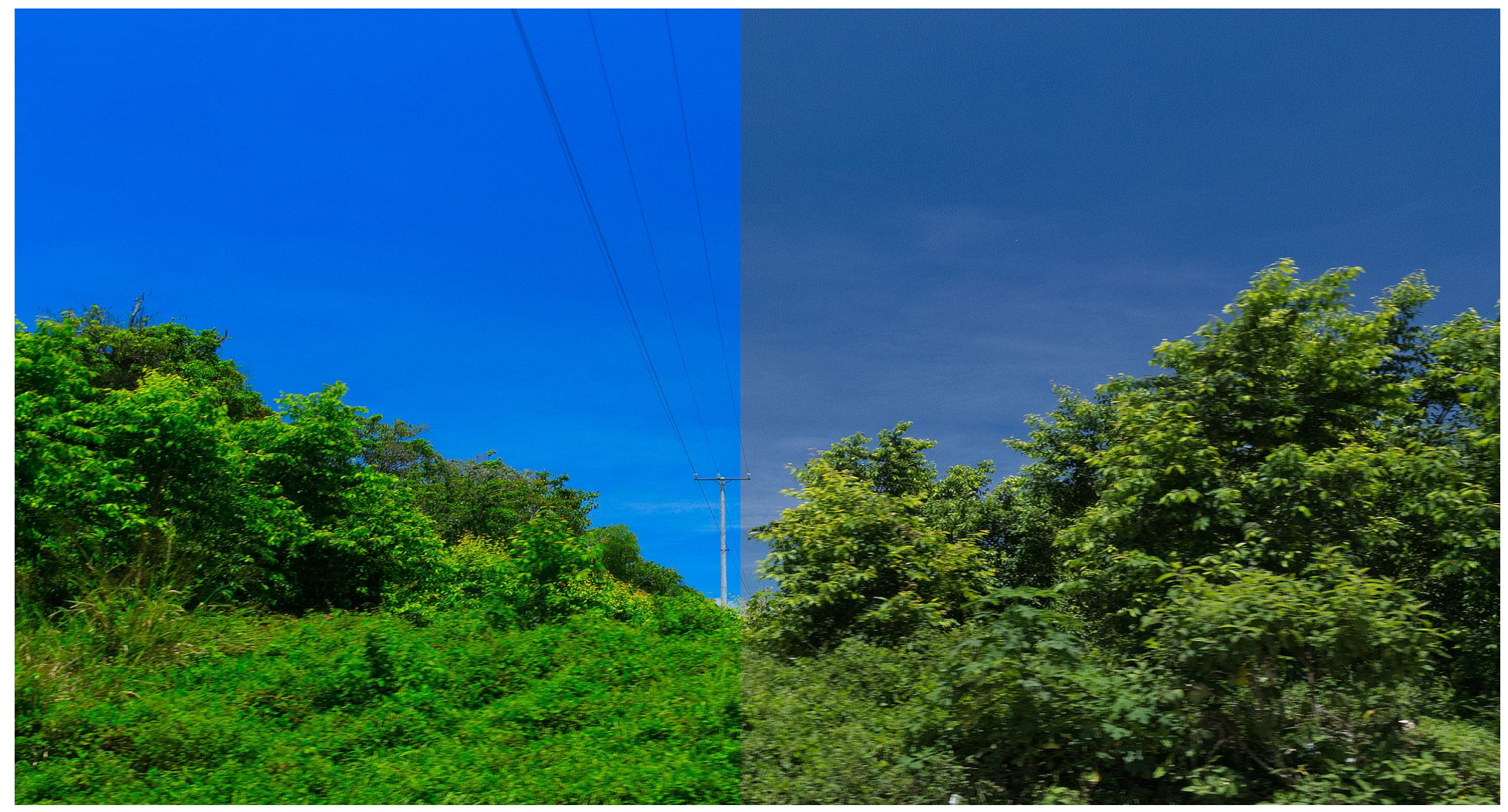

LAB color enhancement in Photoshop. Normal Image but the state of  $^{50}$ 

#### CieLAB transformation

```
\boxdot# -*- coding: utf-8 -*-
 \mathbf{1}\overline{2}n = n\overline{3}Created on Wed Aug 24 19:10:31 2022
 \overline{4}\overline{5}Gauthor: gonza
        . . . . .
 6\overline{6}\overline{7}\overline{\mathbf{8}}import cv2
 \overline{9}import numpy as np
10<sub>1</sub>11\,img=cv2.imread('overExposed.jfif')
12<sup>°</sup>13imgcie = cv2.cvtColor(img, cv2.COLOR_BGR2LAB)14imgcie = imgcie.astyle(np.float)15<sub>1</sub>imyclic[:, :, 0] = imyclic[:, :, 0] -8016<sup>°</sup>#imgcie[:,:,1]= imgcie[:,:,1] -30
17imgcie[imgcie<0]=0
18imgcie = imgcie.astyle(np.uint8)19
        imgOut = cv2.cvtColor(imgcie, cv2.COLOR LAB2BGR)
20<sub>1</sub>21cv2.imshow('in',img)
22
        cv2.imshow('out',imgOut)
23
        cv2.waitKey(0)
24
```
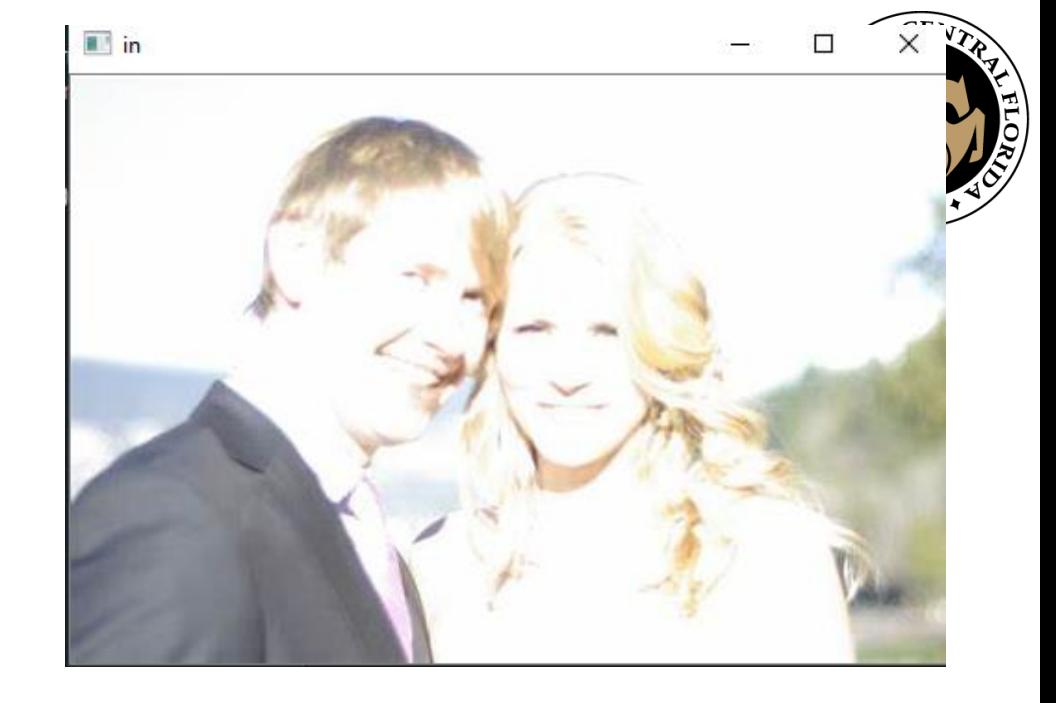

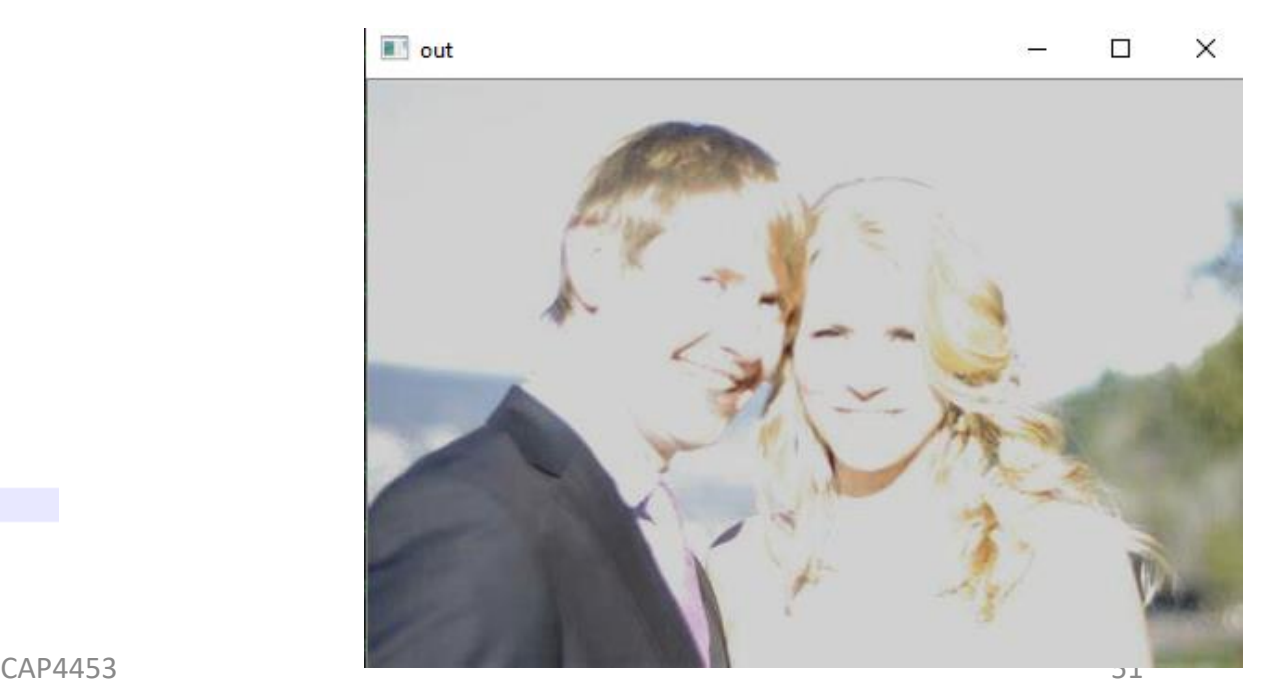

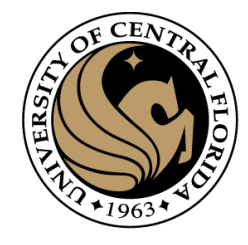

#### Histogram

- A histogram is a graphic representation of numerical data that shows the data distribution. When the number of observations is large, and the bin's size is small, the histogram will be similar to the distribution density chart.
- How to create a histogram?
	- 1.Find the range of the numerical data Range = Max Min.
	- 2.Choose the number of bins you prefer to present.
	- 3.Calculate the bin size: Bin size = Range/number of bins.
	- 4.For every bin count, the total number of observations falls in the bin.
	- 5.Present the data s a column chart, where each column represents the number of observations in a bin.

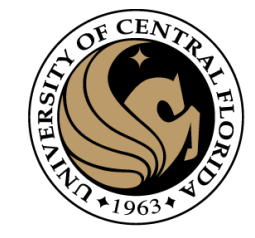

#### Image Histogram

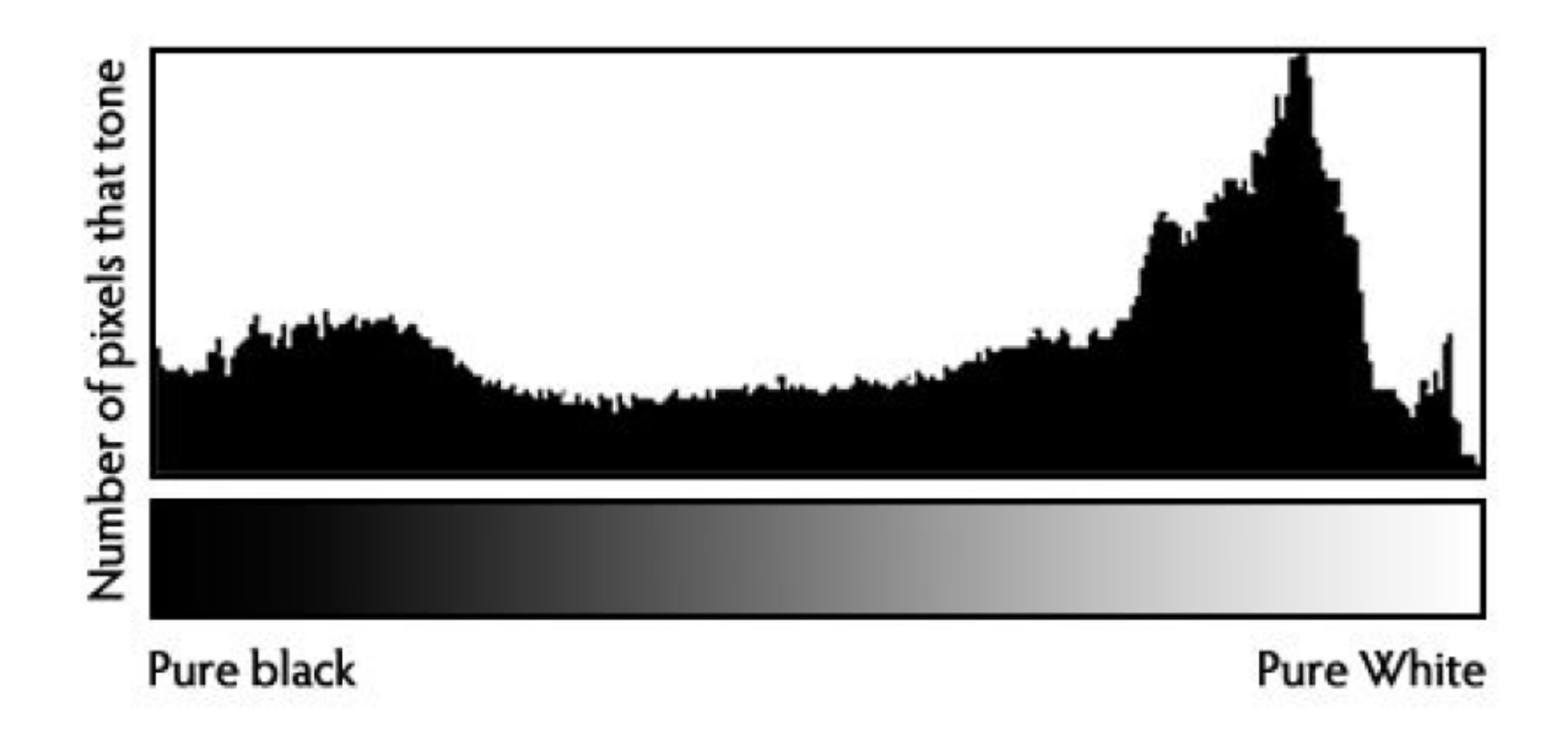

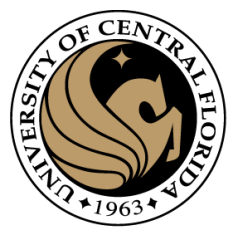

#### Histogram Example

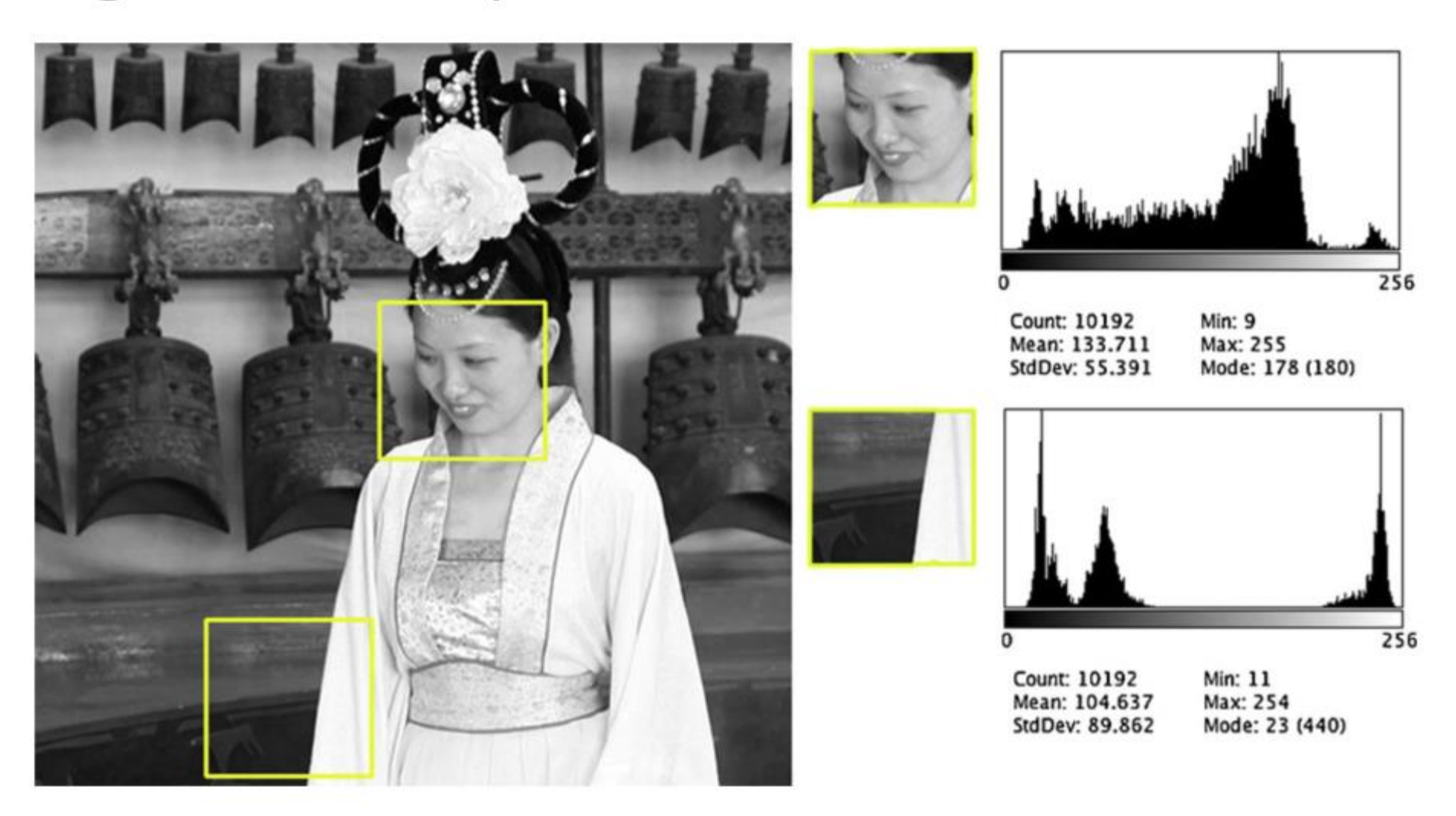

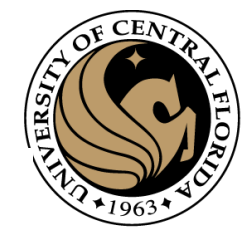

## Intensity profiles for selected (two) rows

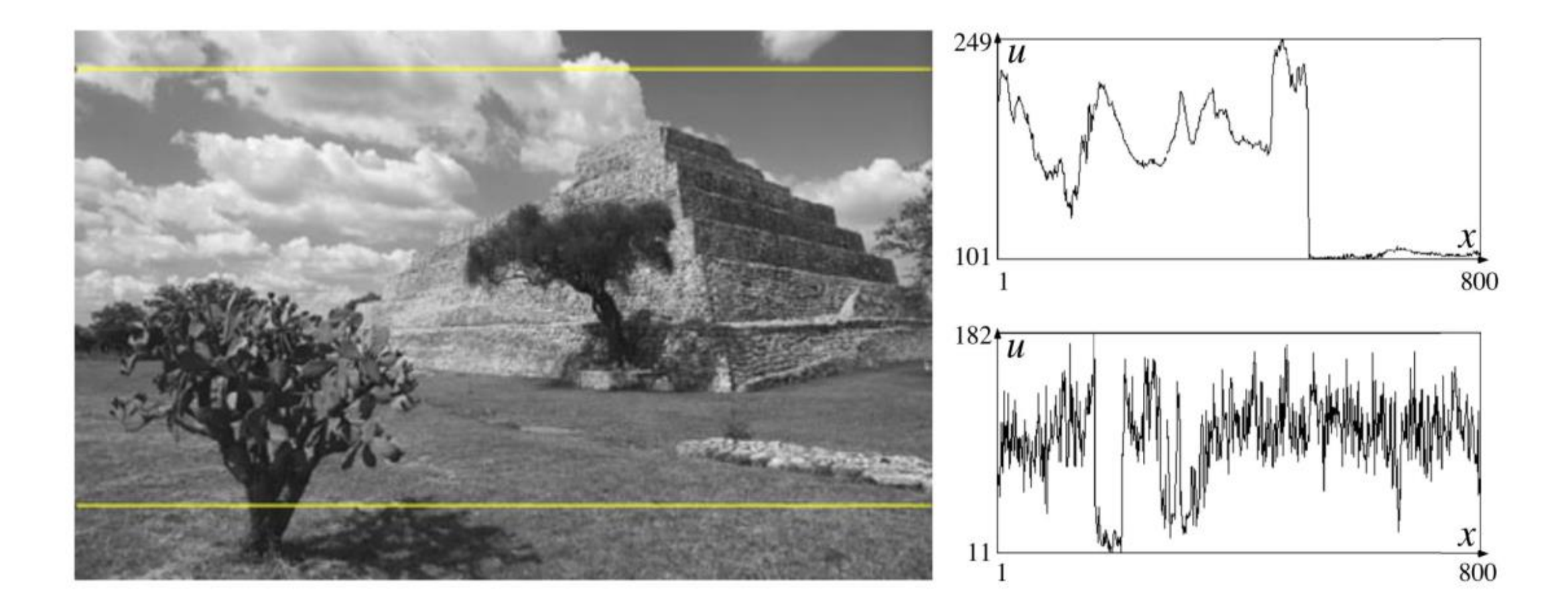

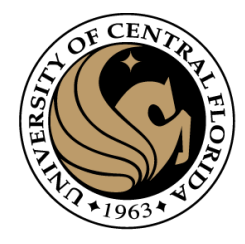

# Questions?

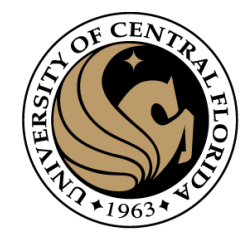

#### Coding homeworks

- Presented as a notebook using colab
	- <https://colab.research.google.com/>
- Homeworks are posted at webcouses as a link to:
	- [gonzo1978/CAP4453: Colab](https://github.com/gonzo1978/CAP4453) notes for CAP 4453 (github.com)